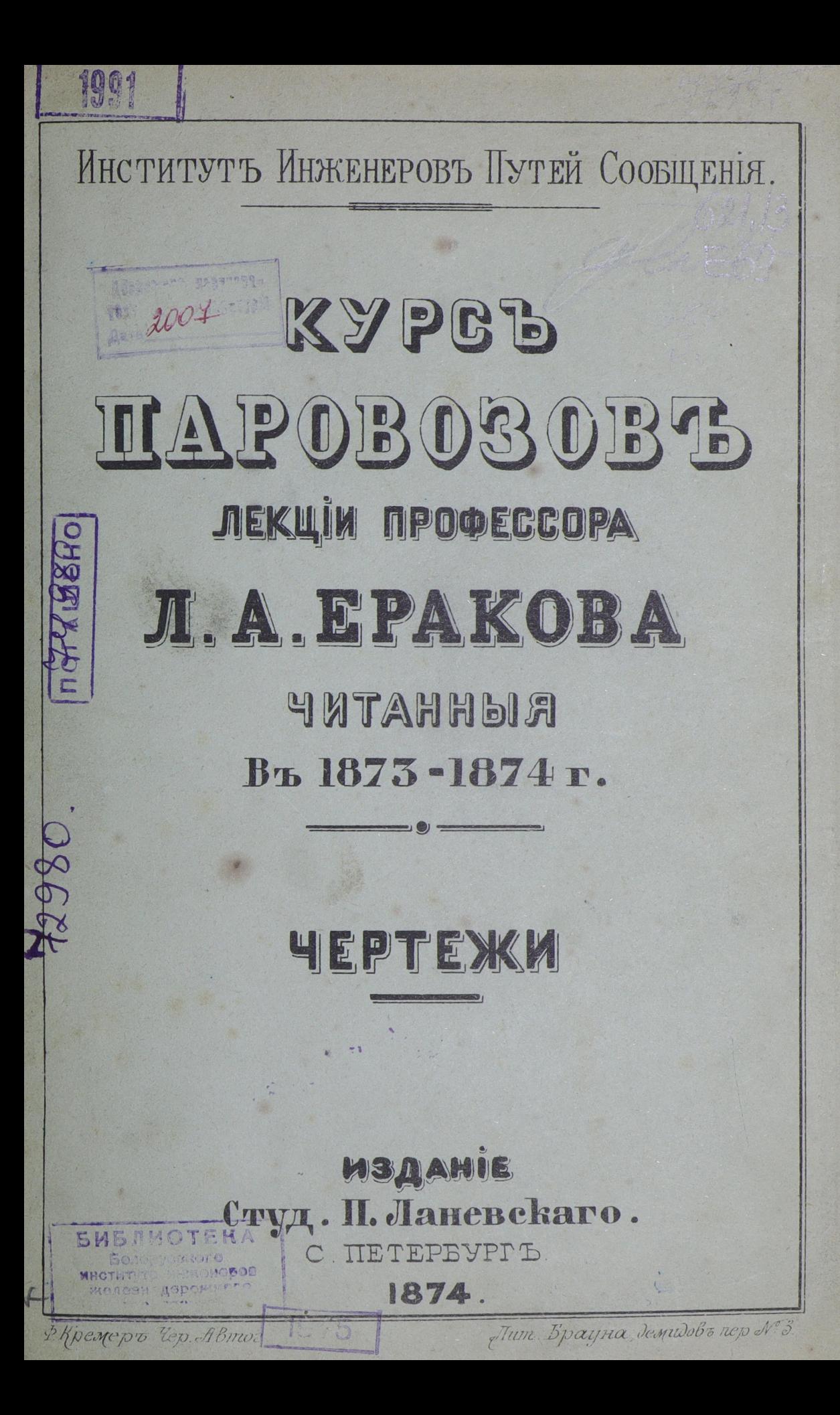

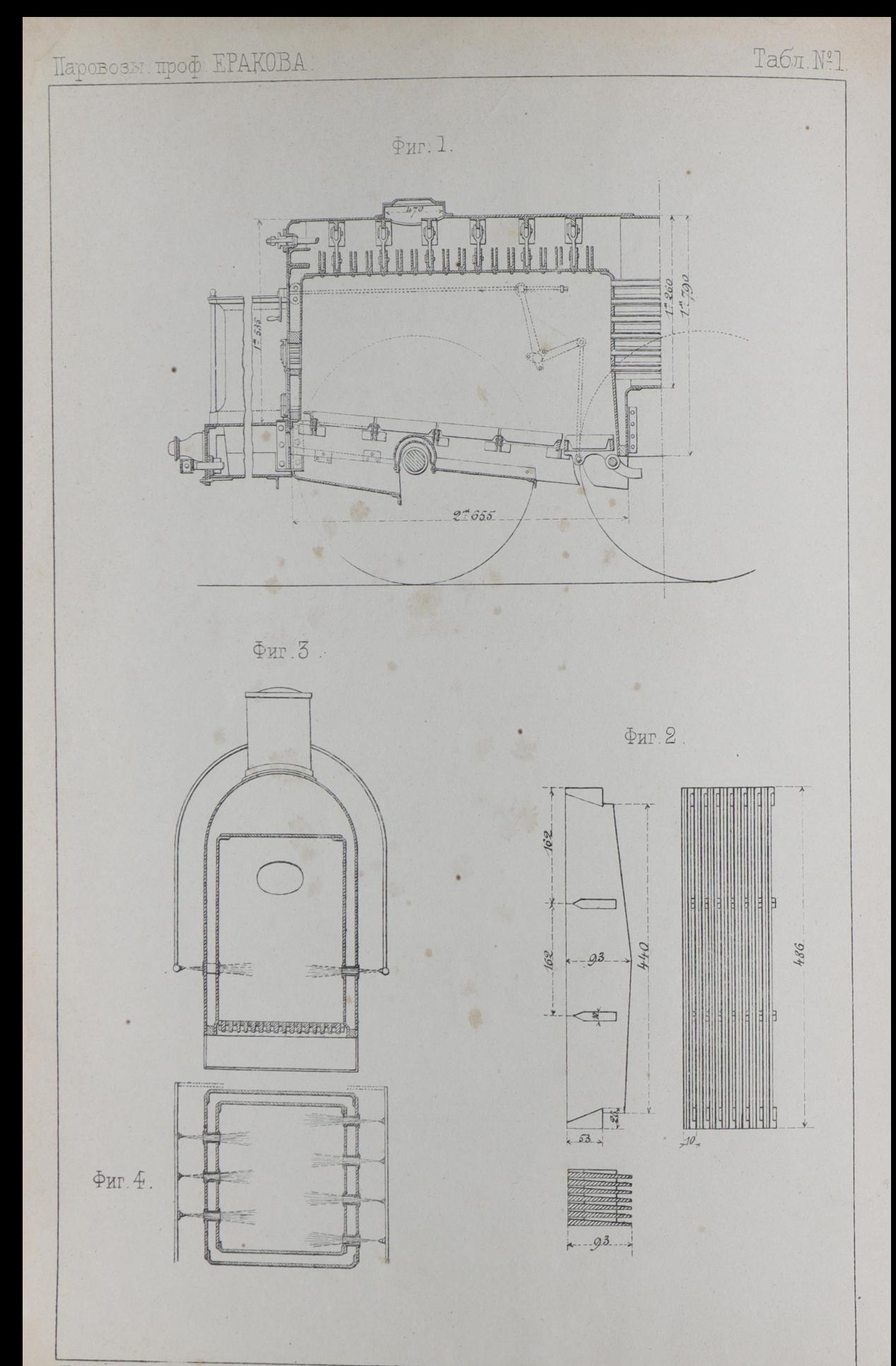

Инст. Пут. Сооб Изд. Ланевскаго.

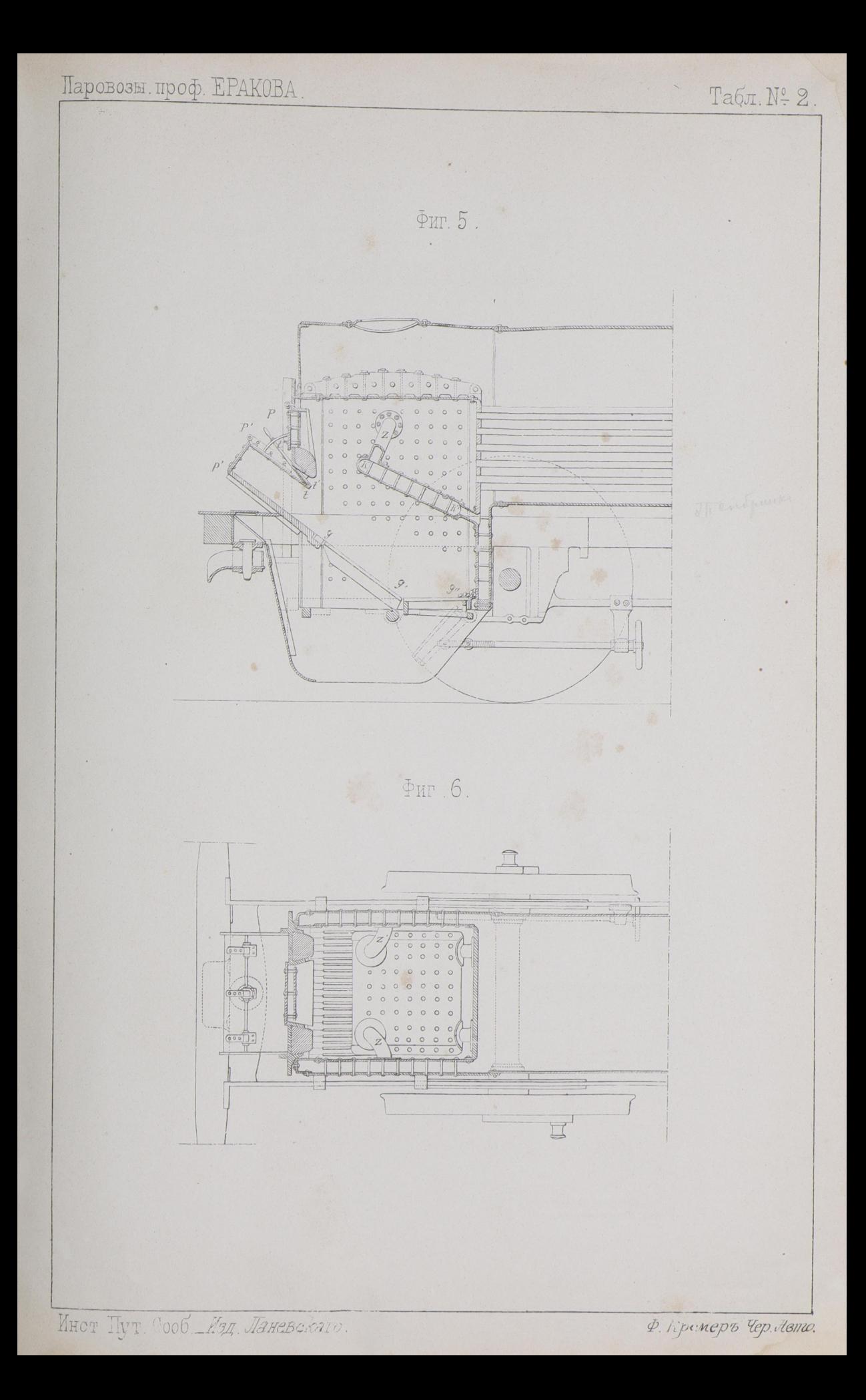

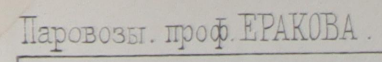

#### Табл Nº 3.

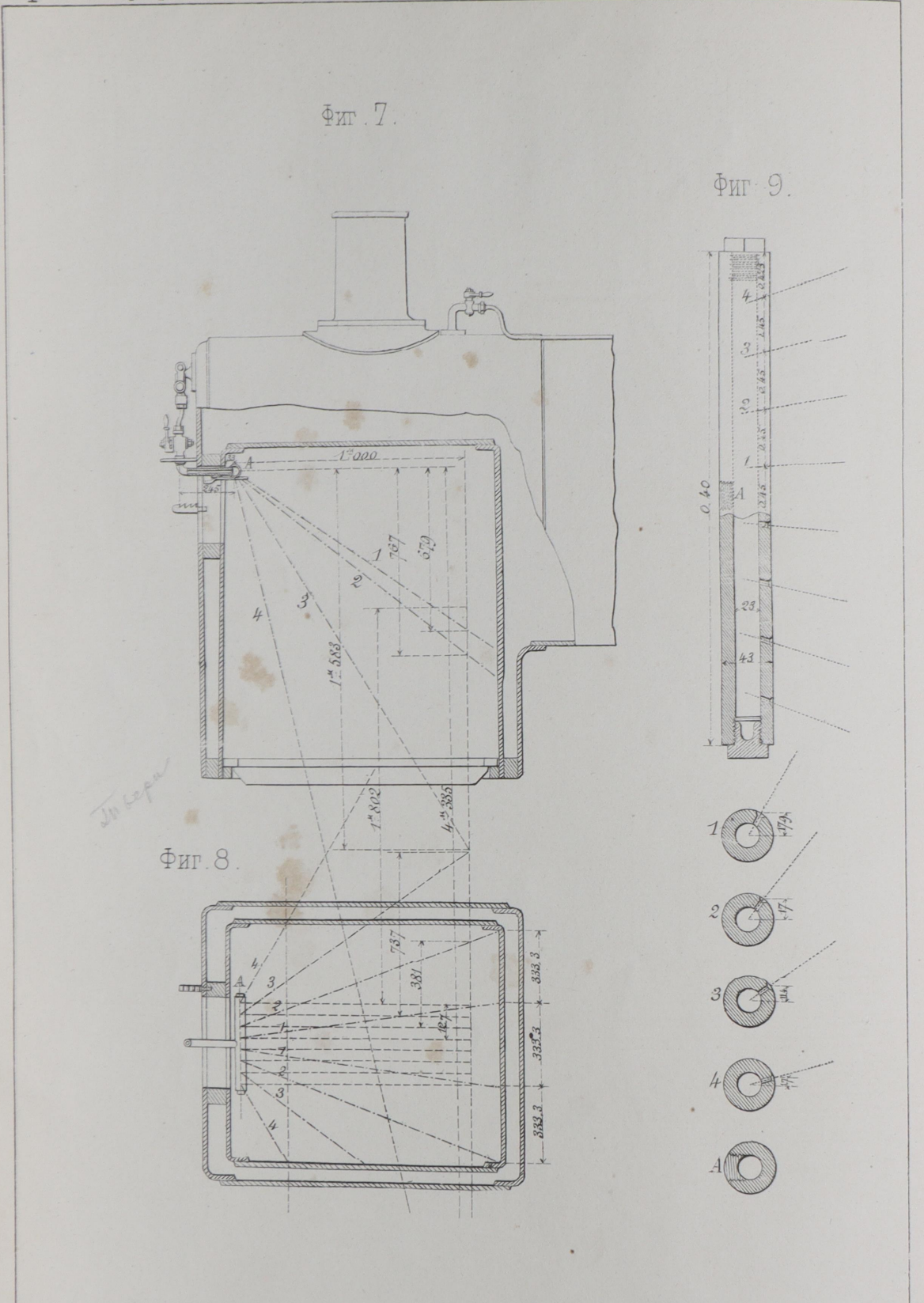

Паровозы. проф. ЕРАКОВА.

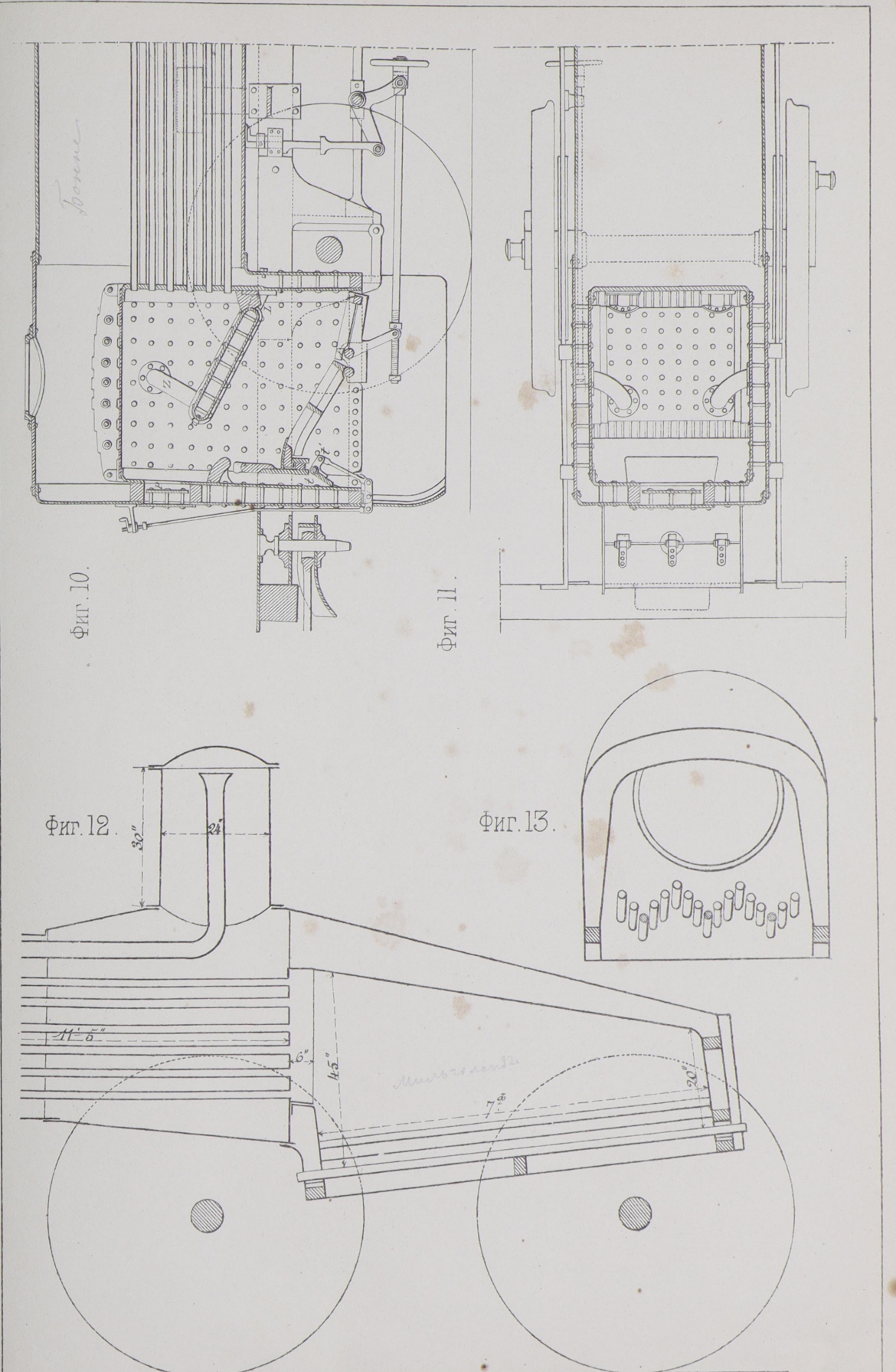

Инст. Пут. Сооб ... Изд. Ланевскаго.

Лито. И.Брауна, демидовъ переул. № 3.

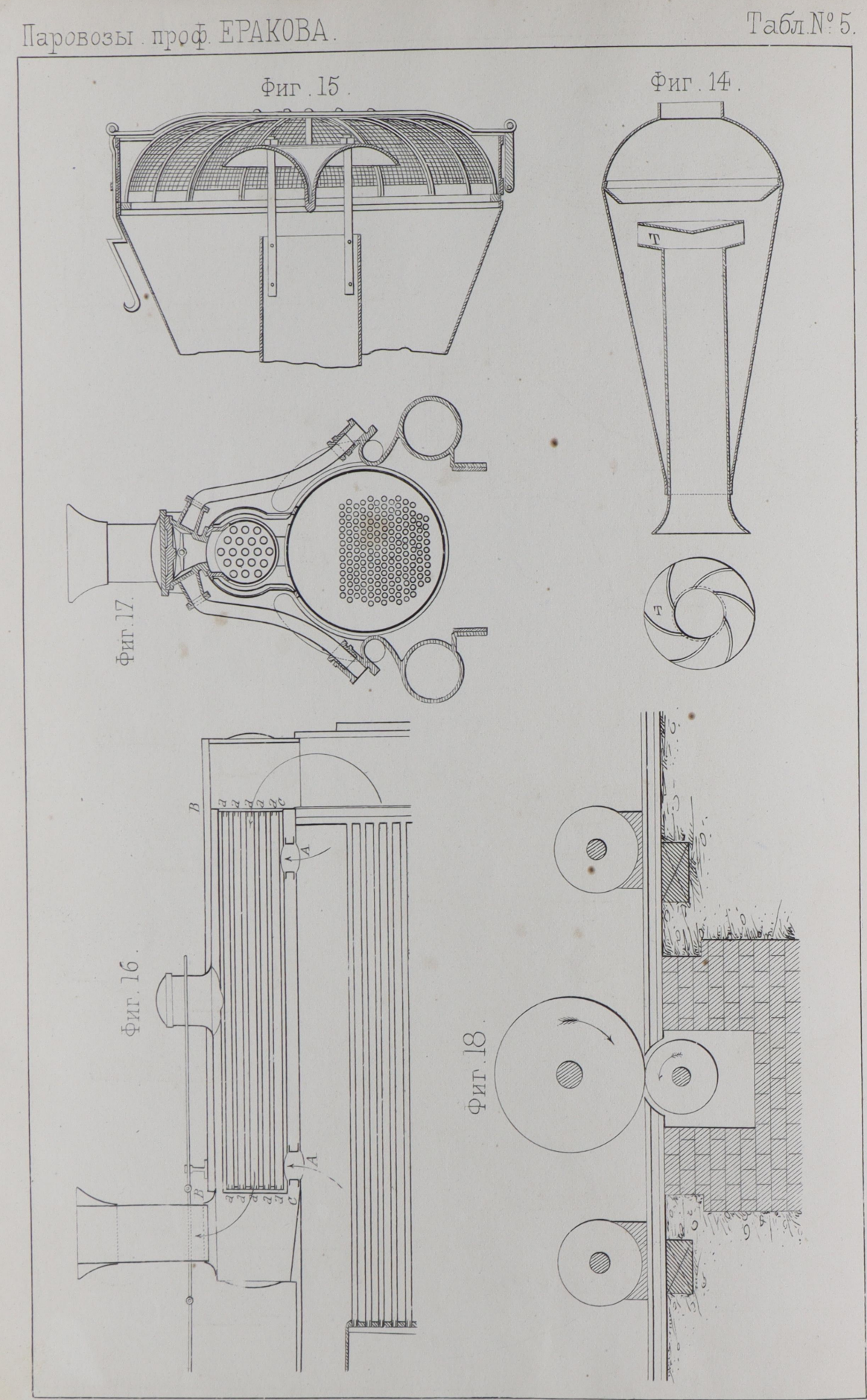

Инст. Пут. Сооб. Изд. Ланевскаго.

Ф. Кремеръ Чер. Авт

Паровозьт проф. ЕРАКОВА

#### Табл. Nº 6

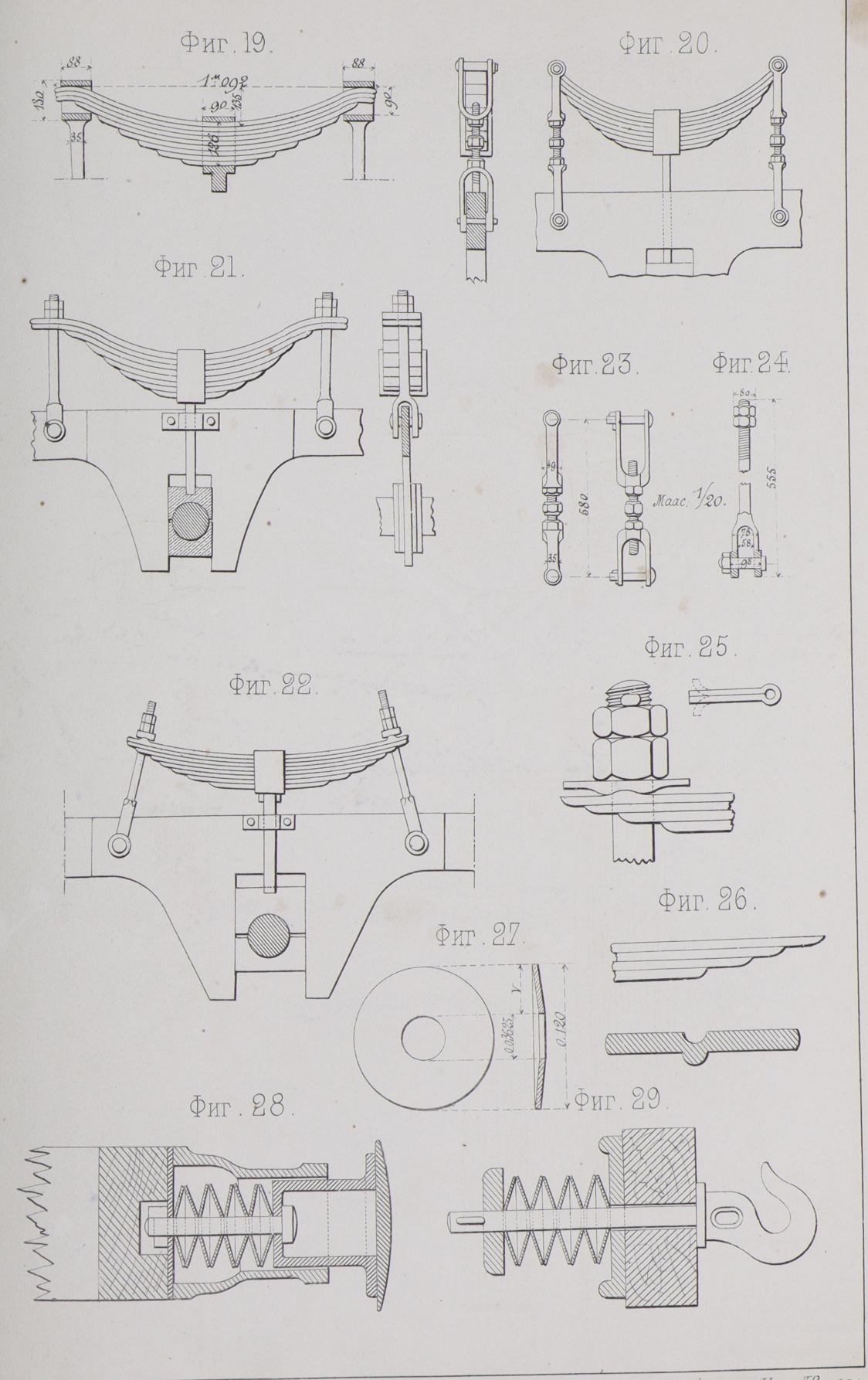

Инст. Пут. Сооб. \_ Изд. Ланевскаго.

Ф. Кремеръ, Чер. АВтог.

Паровозы проф. ЕРАКОВА

#### **Табл Nº 7.**

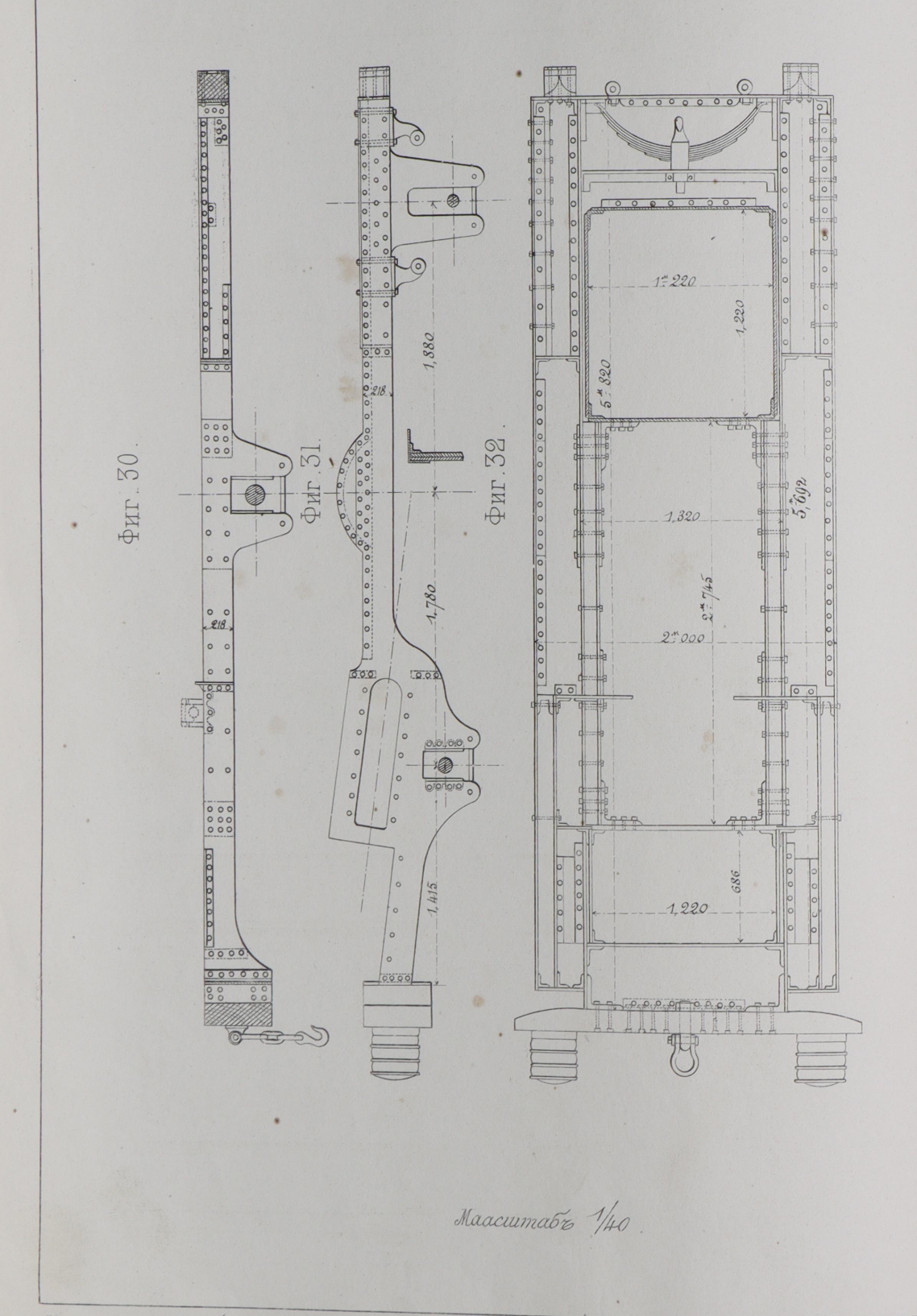

Инст. Пут. Сооб. - Изд. Ланевскаго.

Ф. Кремеръ Чер. Автог.

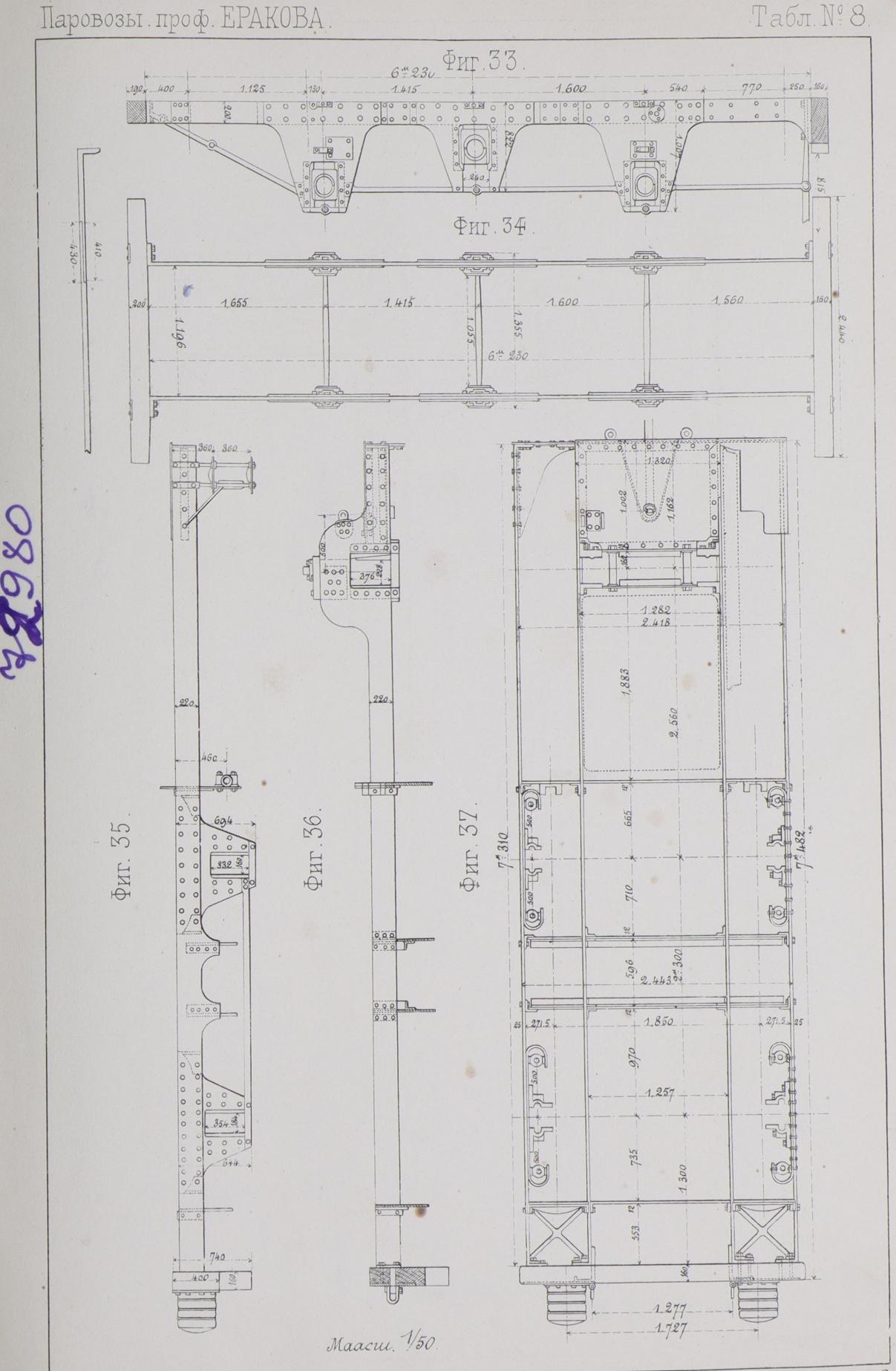

Инст Пут Сооб \_ Изд. Ланевскаго

Литог. Брауна, демидовъ переця. №3.

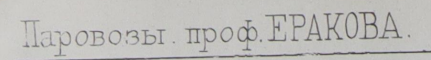

#### Табл №9.

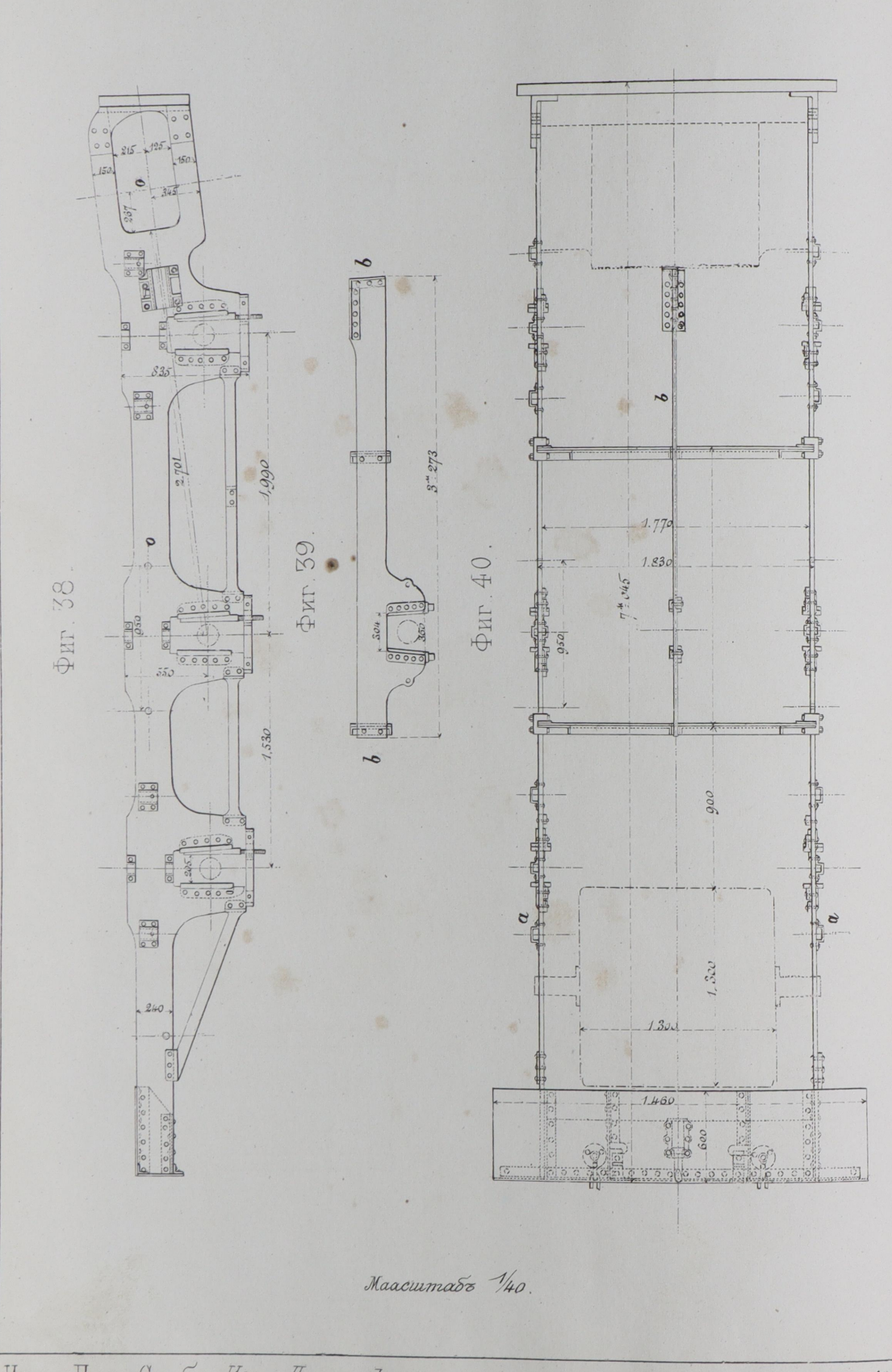

Инст. Пут. Сооб. - Изд. Ланевскаго.

P. Kpenepr Up. domon

Паровозы проф. ЕРАКОВА

Табл. Nº 10

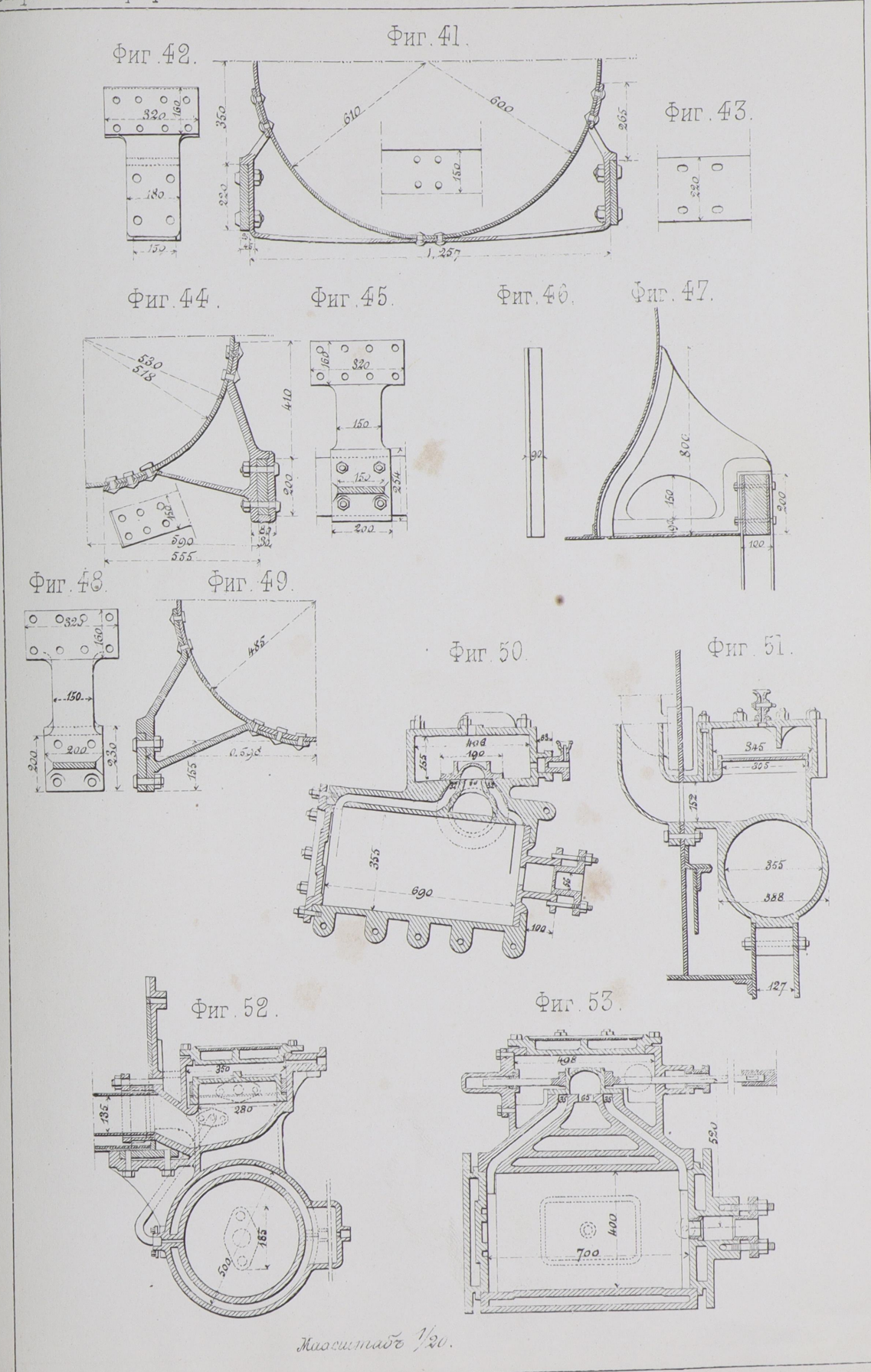

Инст. Пут. Сооб. - Изд. Ланевскаго.

E. Kpenepo lep Jemoz.

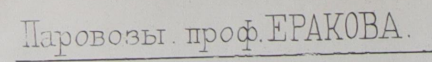

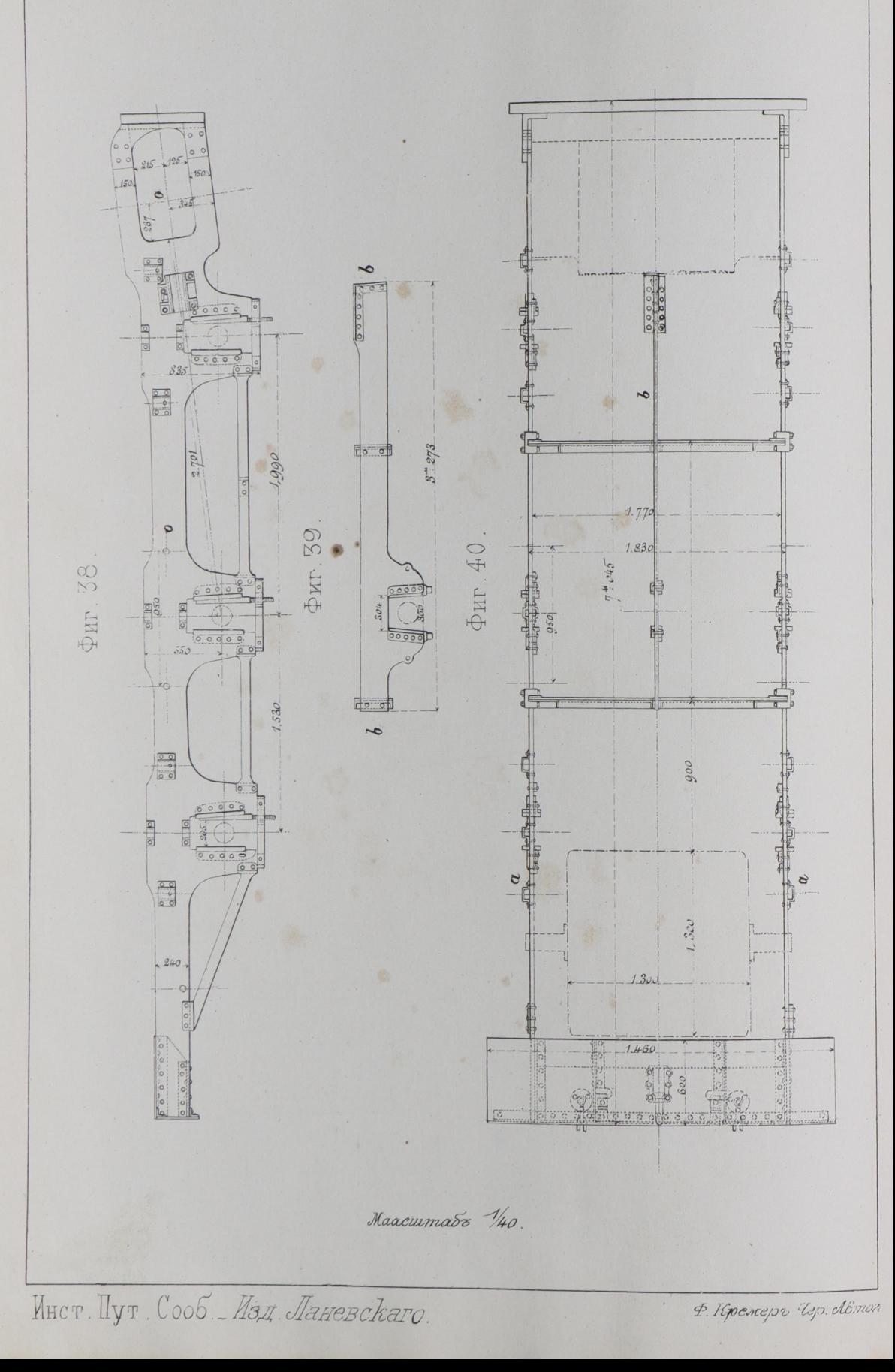

Паровозы проф. ЕРАКОВА

Табл. Nº 10

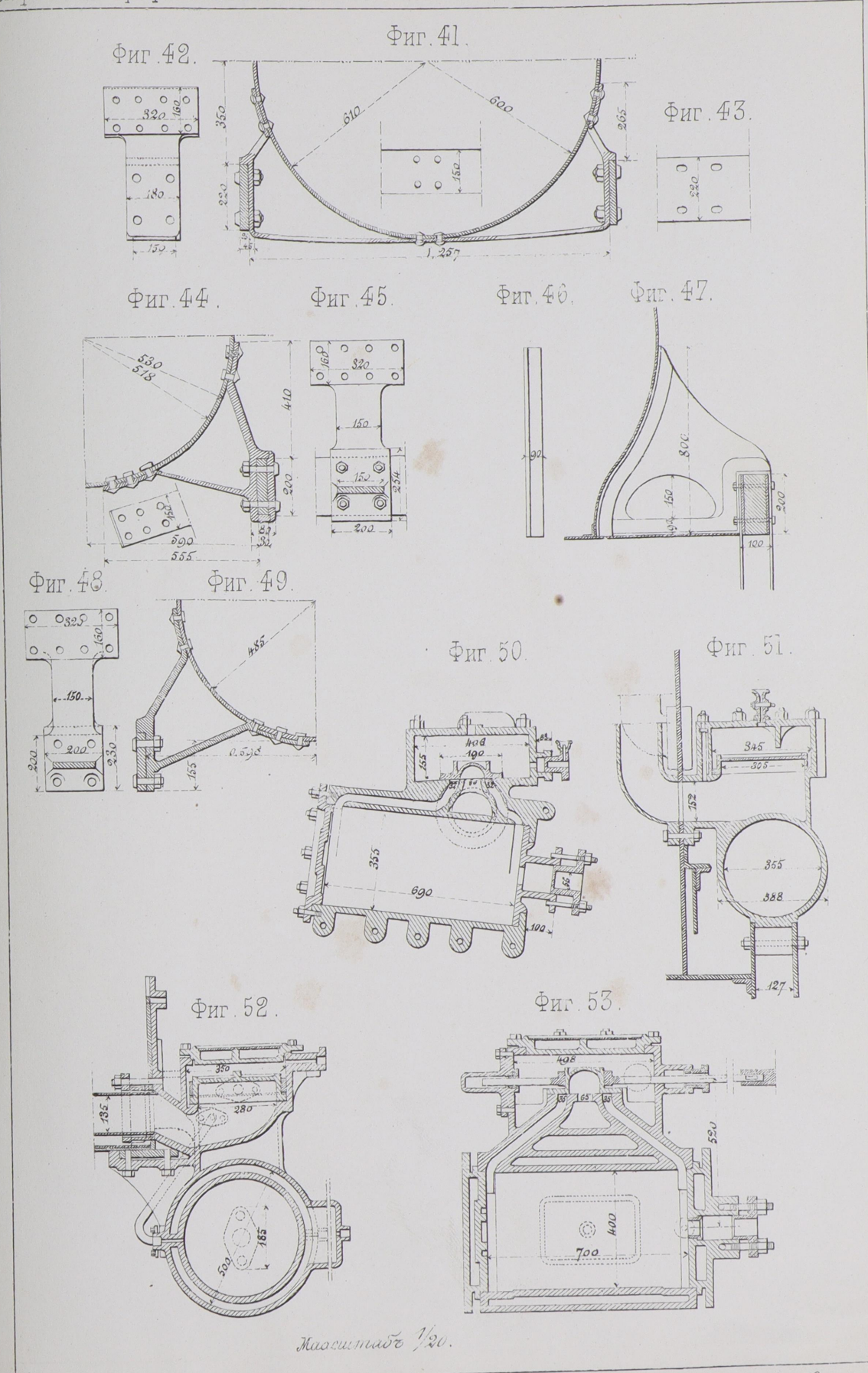

Инст. Пут. Сооб. \_ Изд. Ланевскаго.

B. Kpeneps lep JBinoz.

Паровозы. проф. ЕРАКОВА.

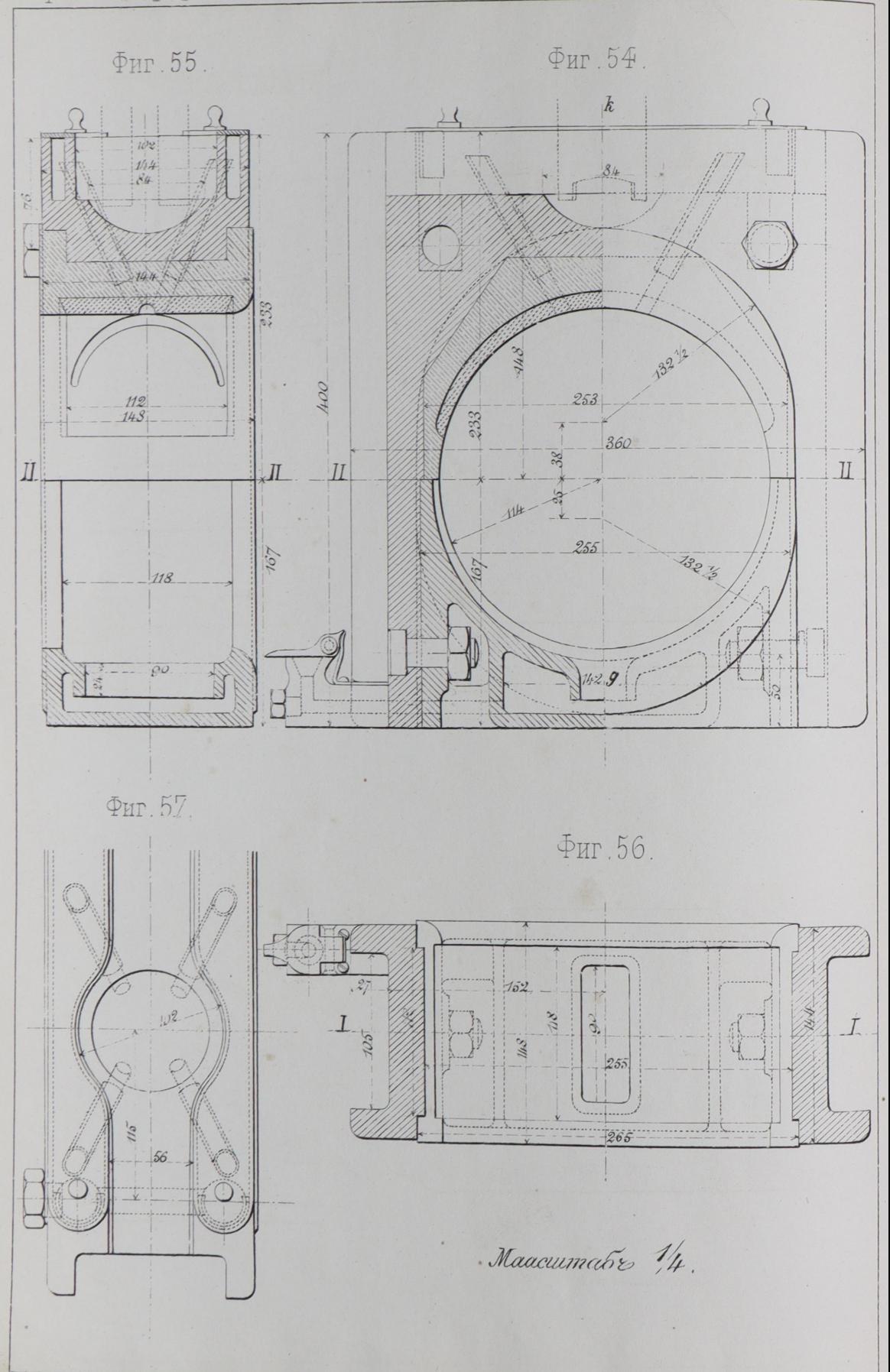

Инст Пут Сооб. Изд. Ланевскаго.

Ф. Кремеръ Чек Автог.

#### Паровозы проф. ЕРАКОВА.

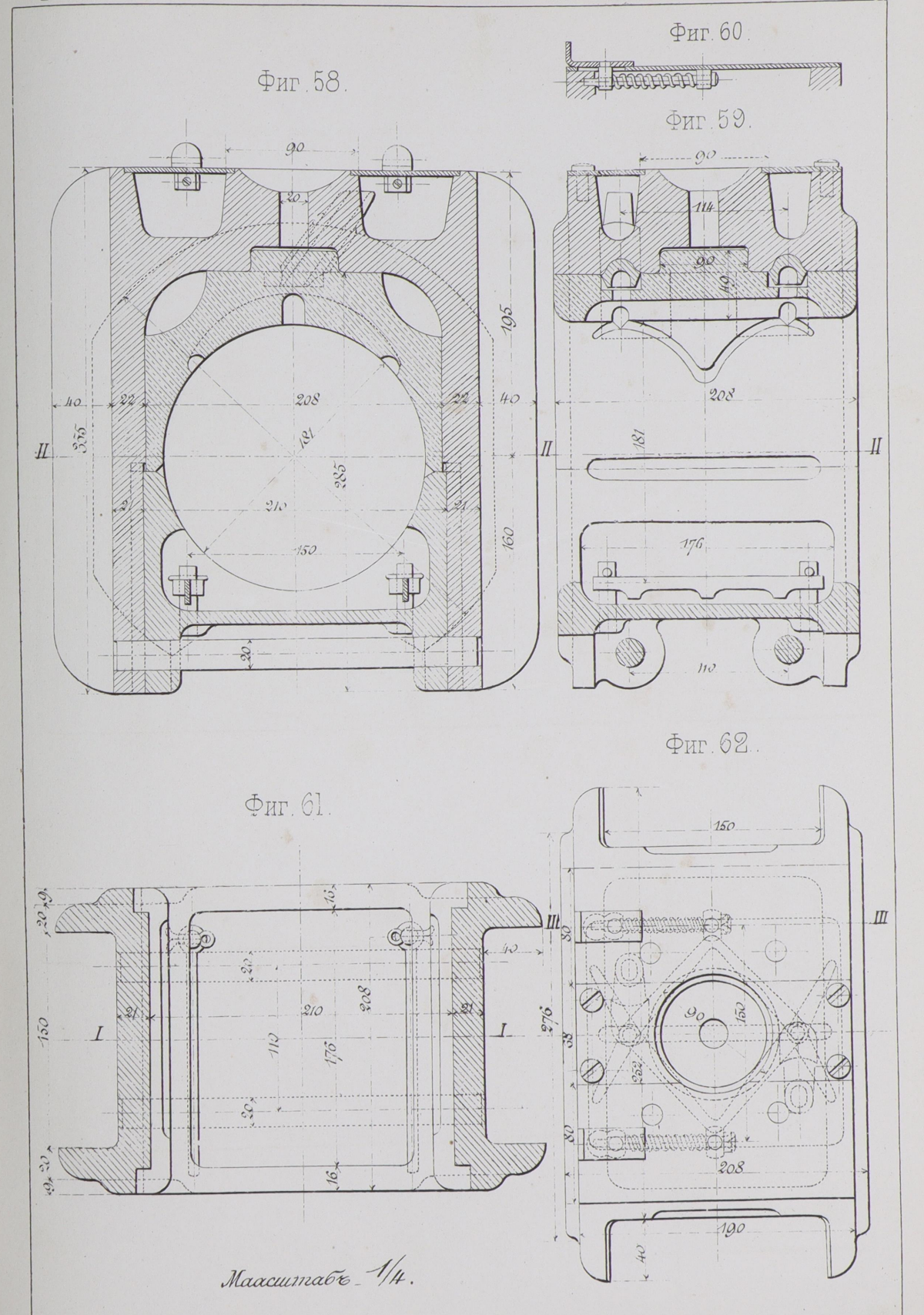

 $\overline{1}$ 

Инст. Пут. Сооб. Изд. Ланевскаго

Табл. Nº12

Паровозы. профЕРАКОВА.

#### Tabu Nils

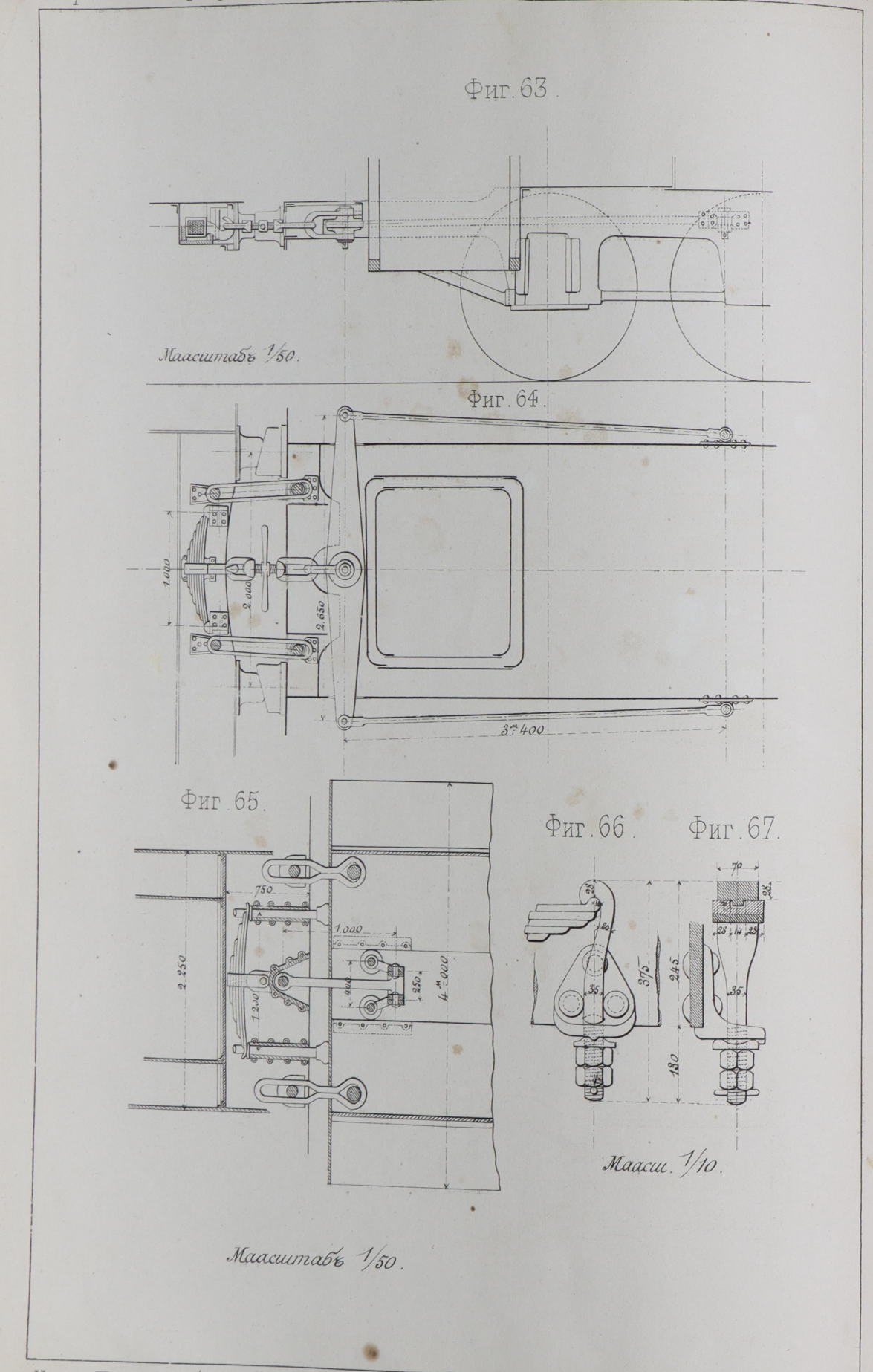

Инст. Пут. Сооб. \_ Изд. Ланевскаго.

Паровозы. проф. ЕРАКОВА.

#### Табл. N° 14.

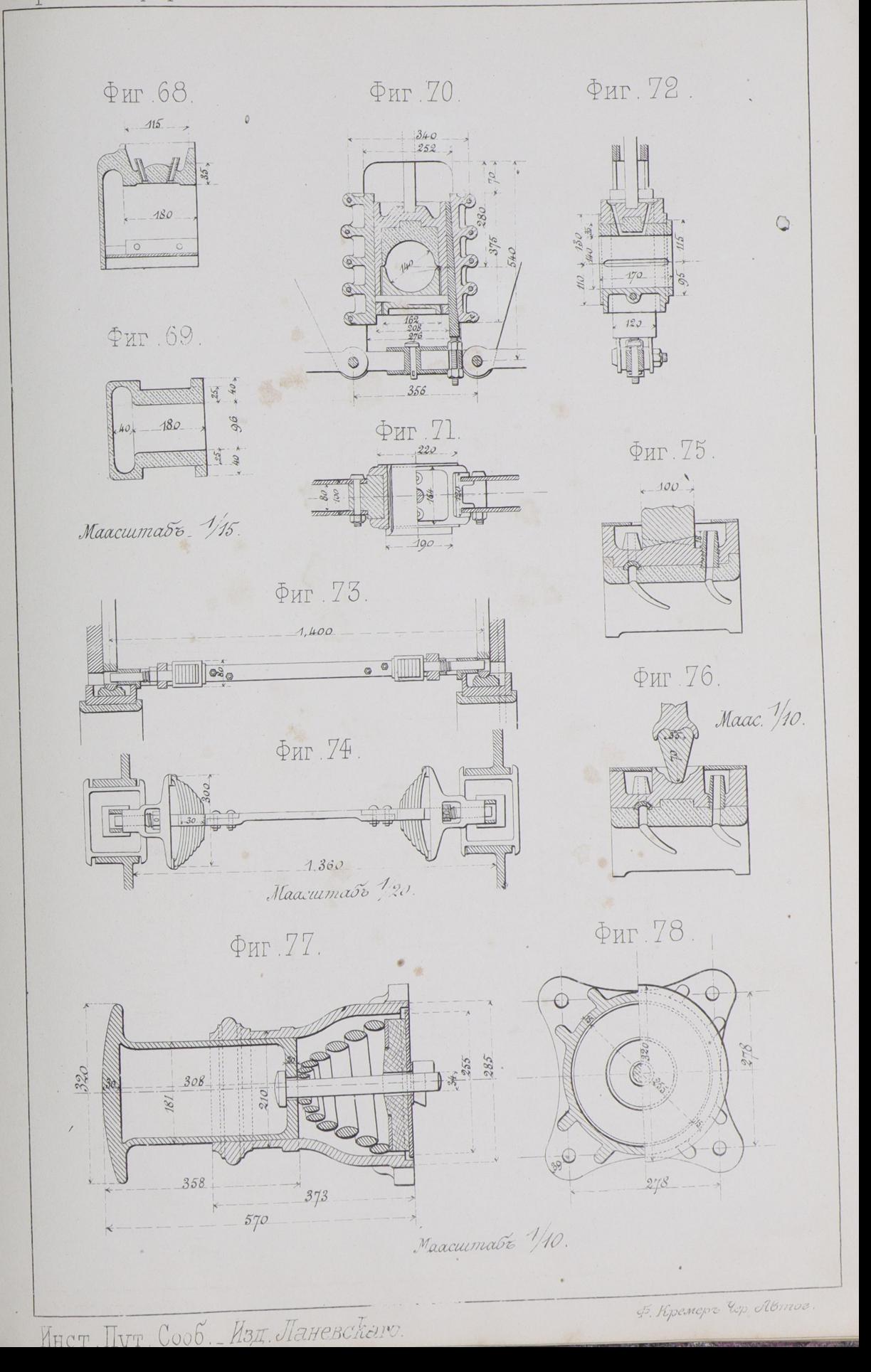

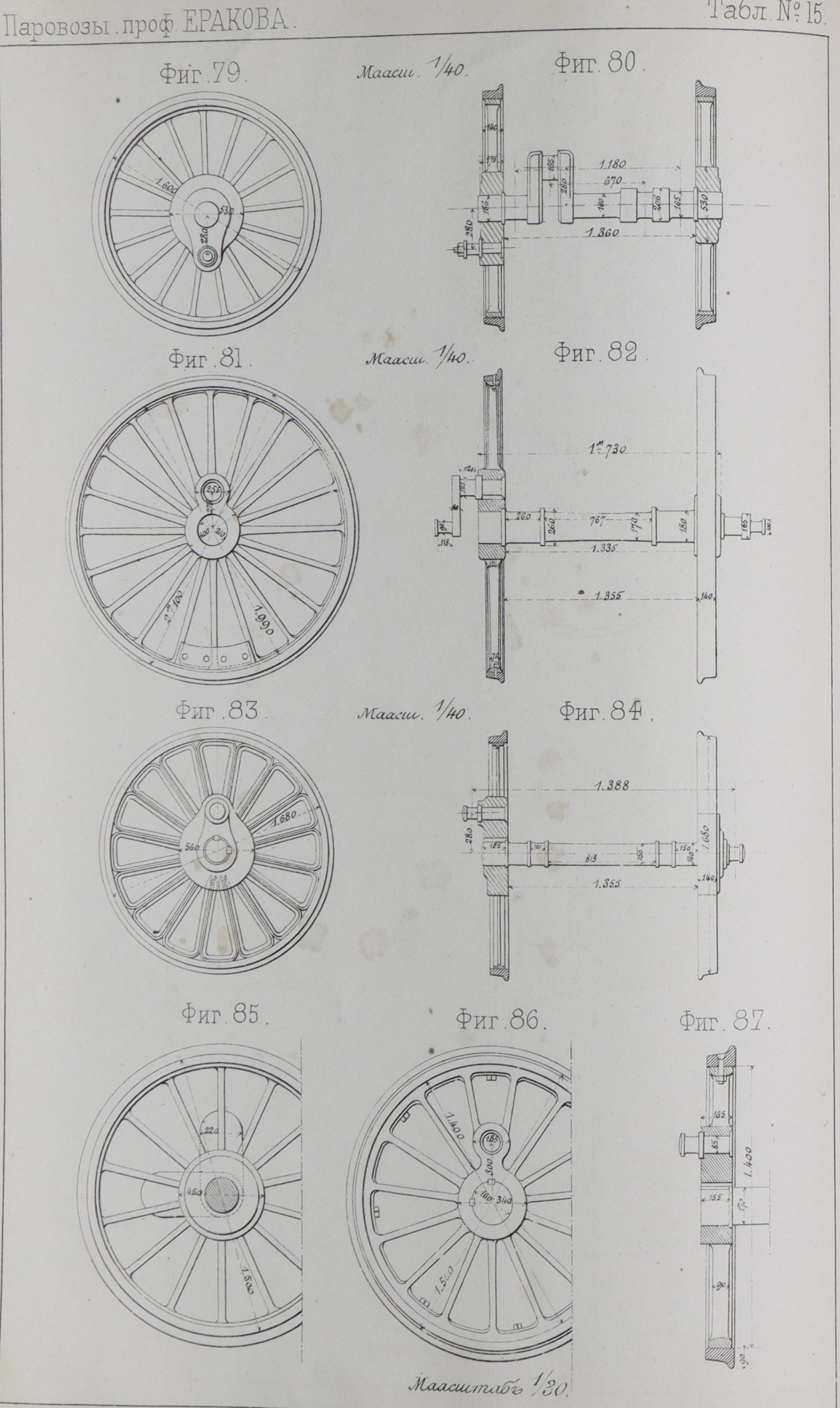

Инст. Пут. Сооб. Изд. Ланевскаго.

Ф. Кремеръ Чер. Автог.

### Паровозы проф EPAKOBA

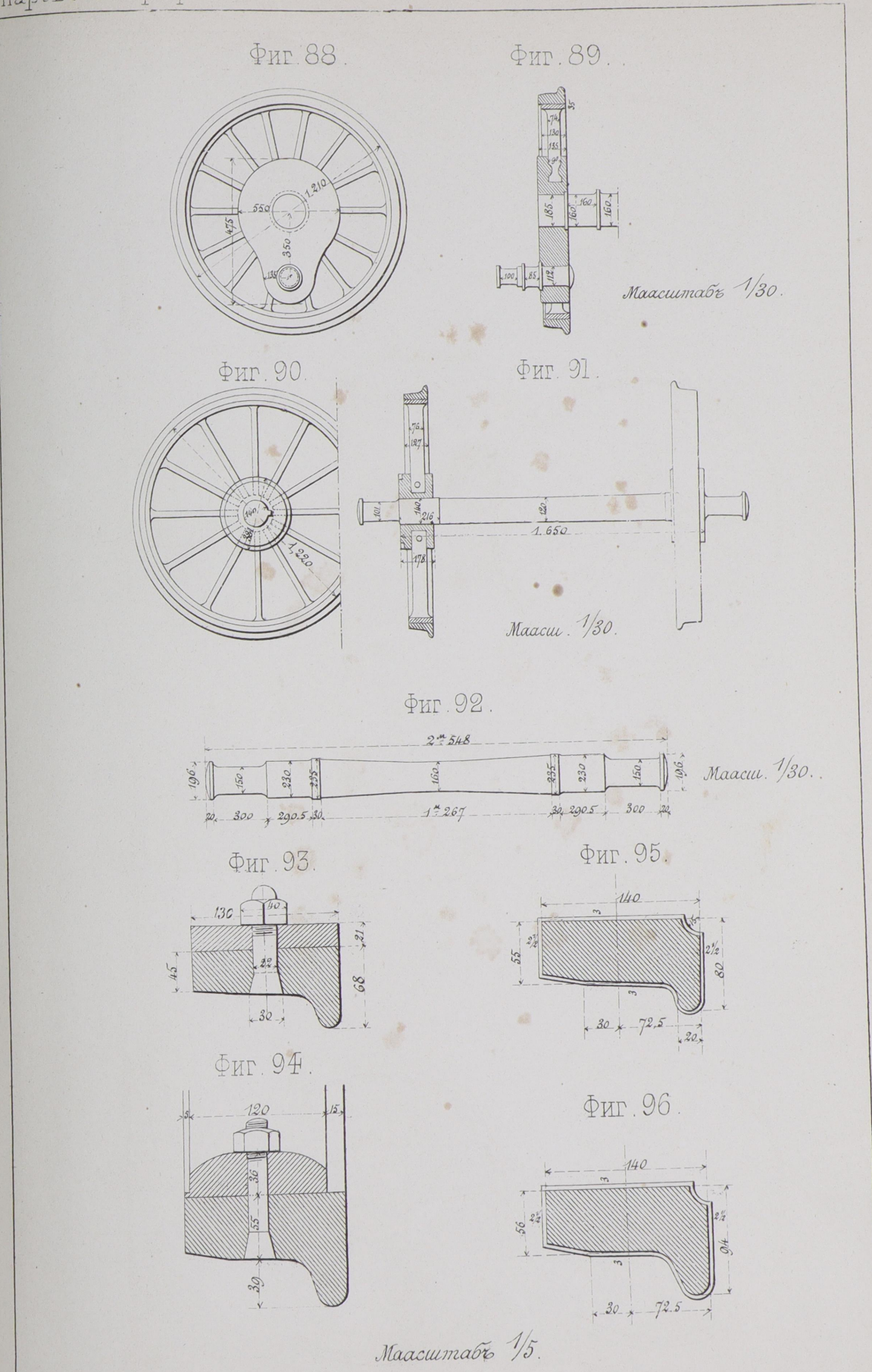

Инст. Пут. Сооб. - "Изд. Ланевскато.

Лито. Брауна, Демидовъ пер. 3

# Паровозы проф ЕРАКОВА

#### Табл. № 17.

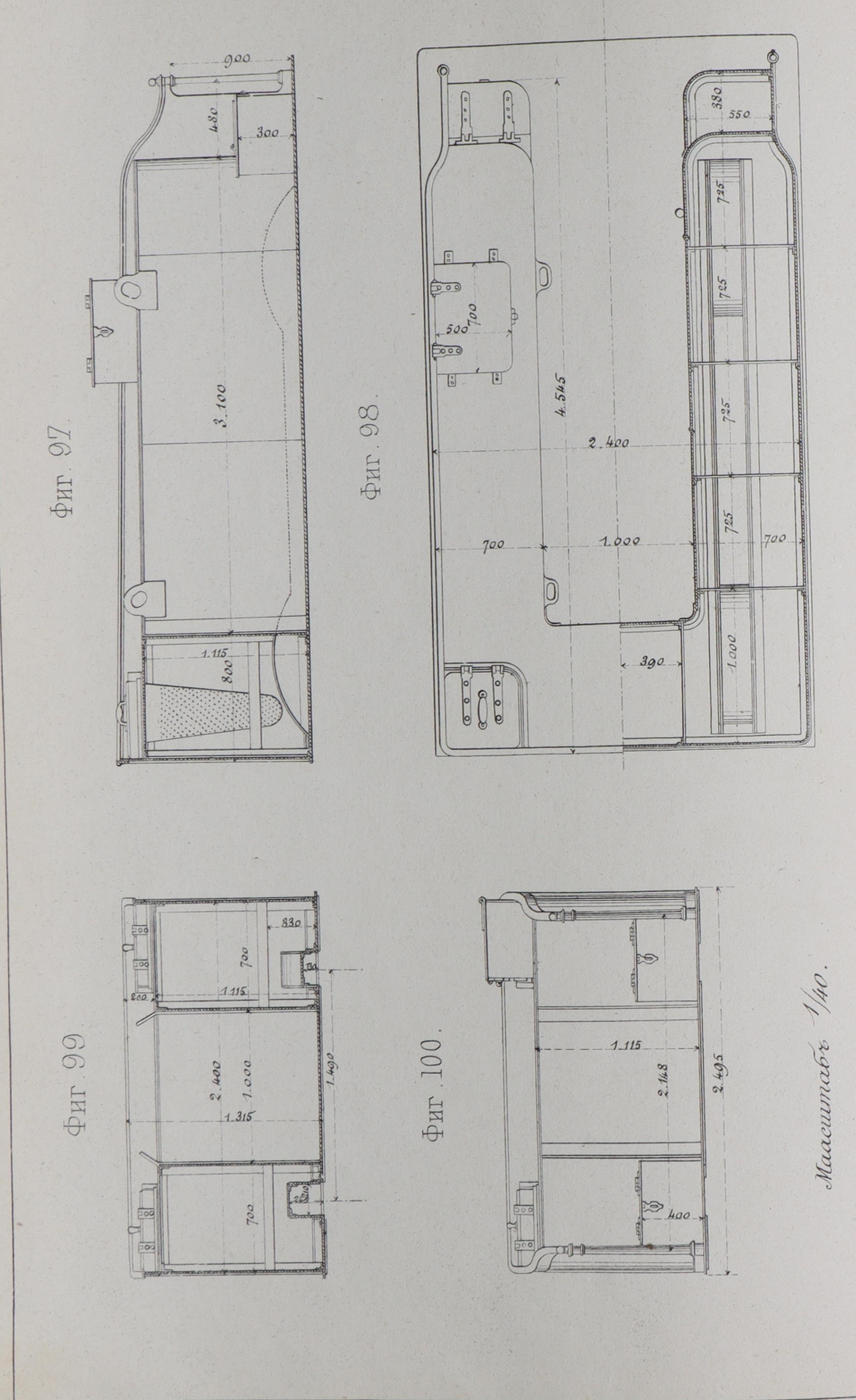

Инст. Пут. Сооб. \_ Изд. Ланевскаго.

Ф. Кремеръ, Чер. Автогр.

 $\,$  ,

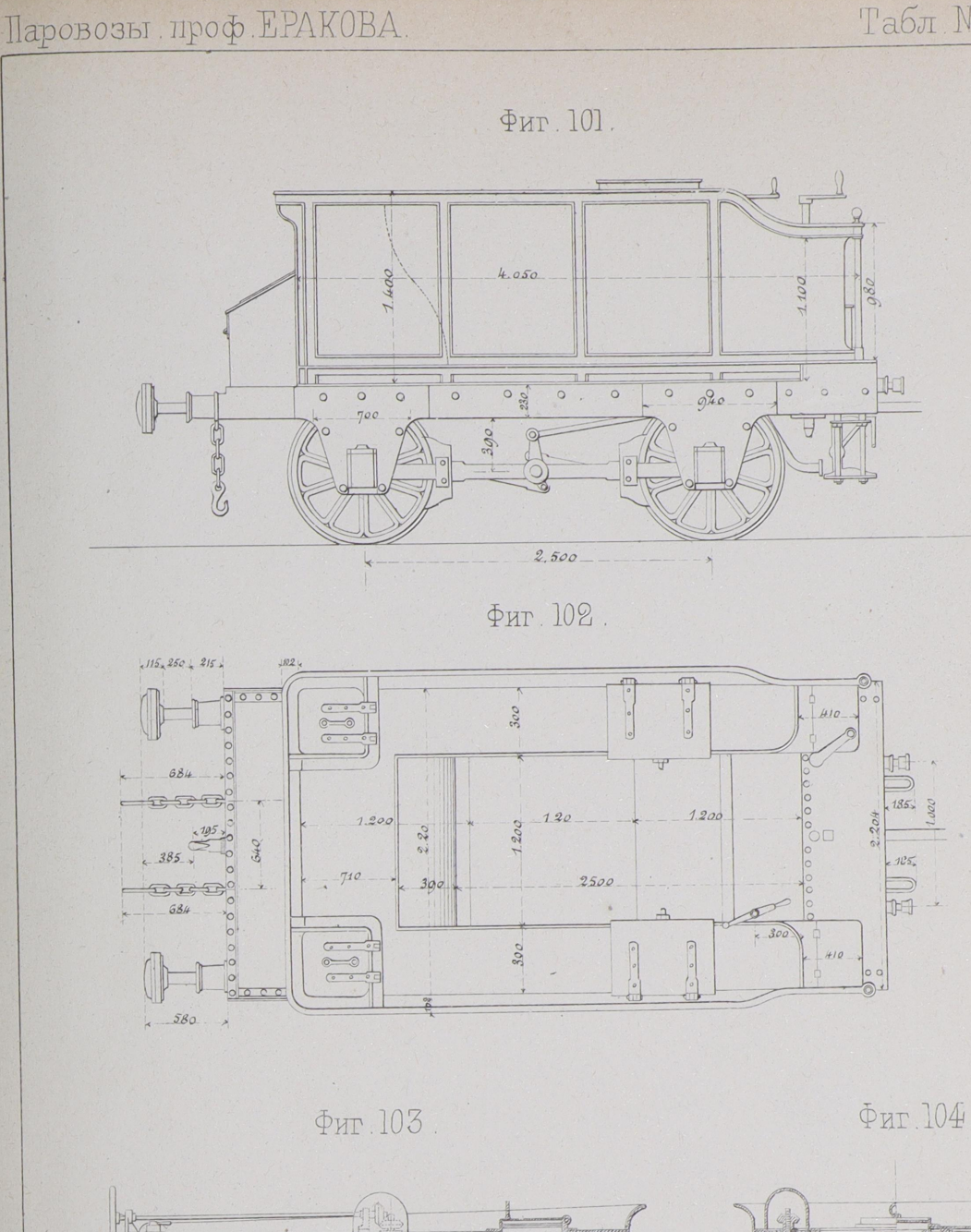

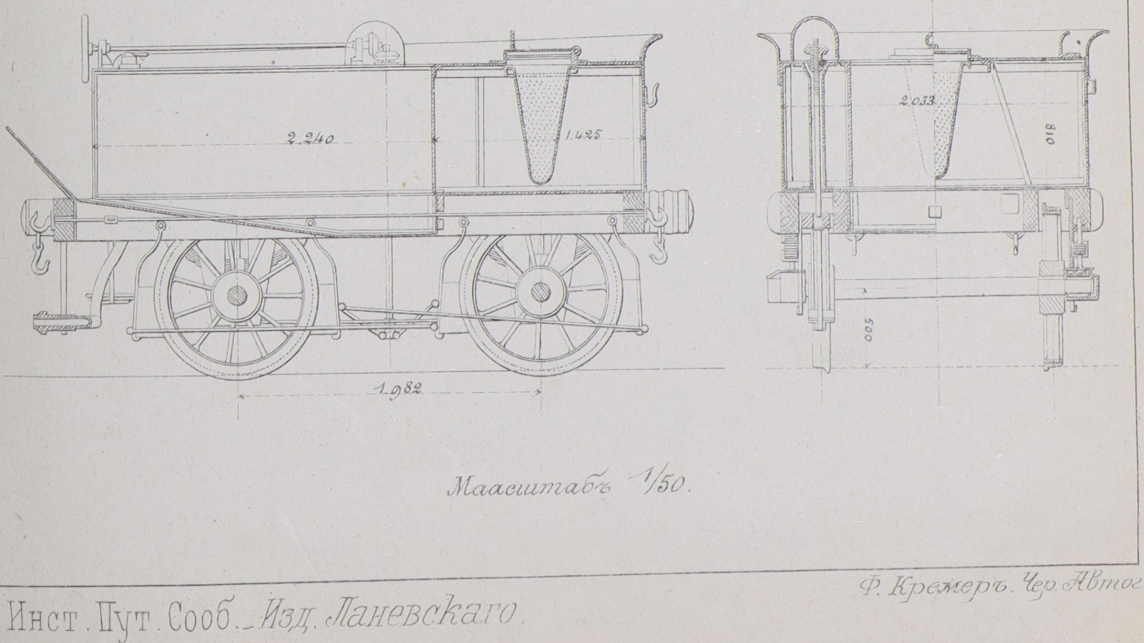

## Паровозы проф. ЕРАКОВА.

#### Табл. № 19

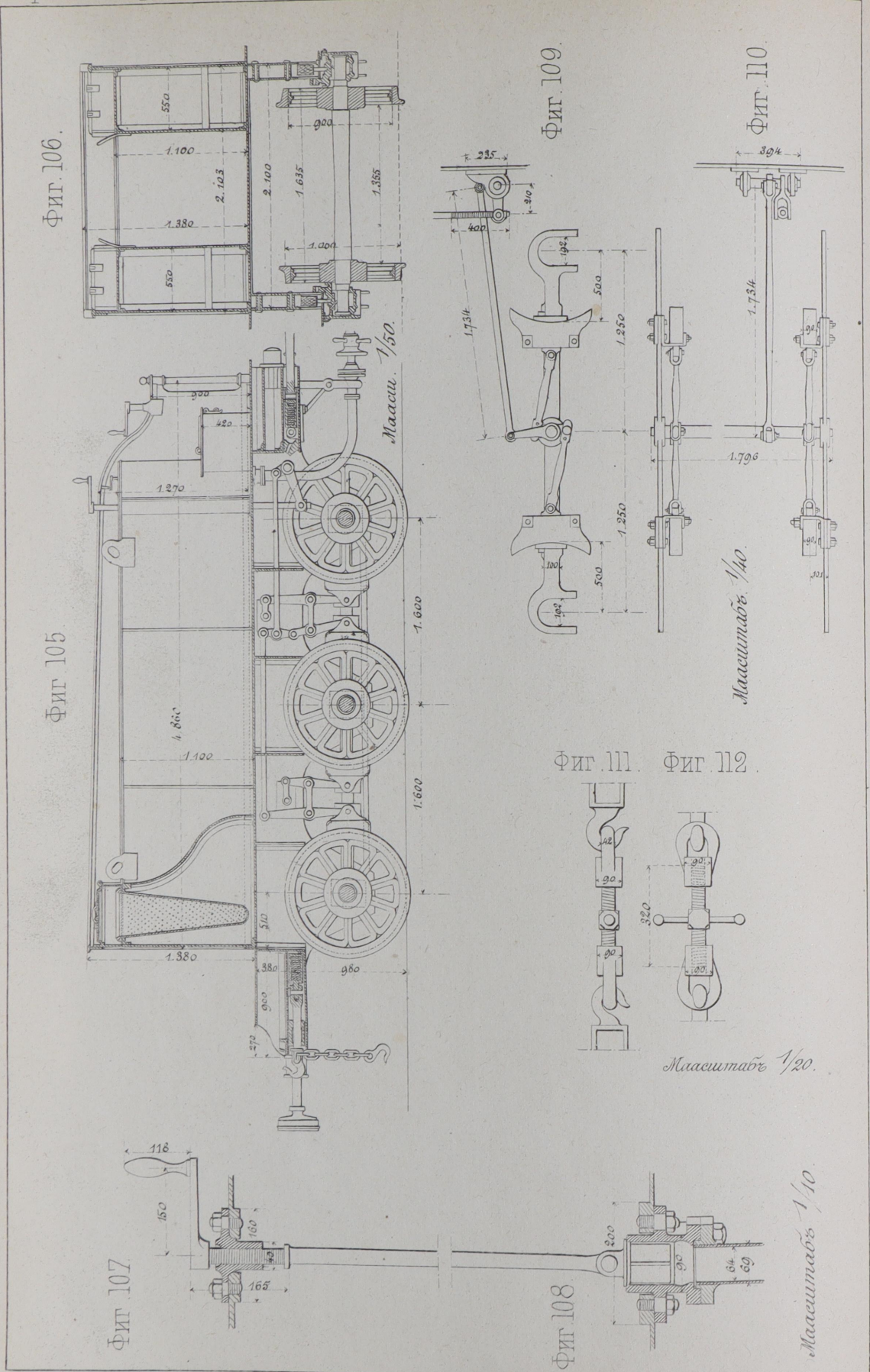

Инст. Пут. Сооб. \_ Изд. Ланевскаго.

Ф. Кремеръ Чер. Нвто.

Паровозы проф. ЕРАКОВА.

Табл. № 20.

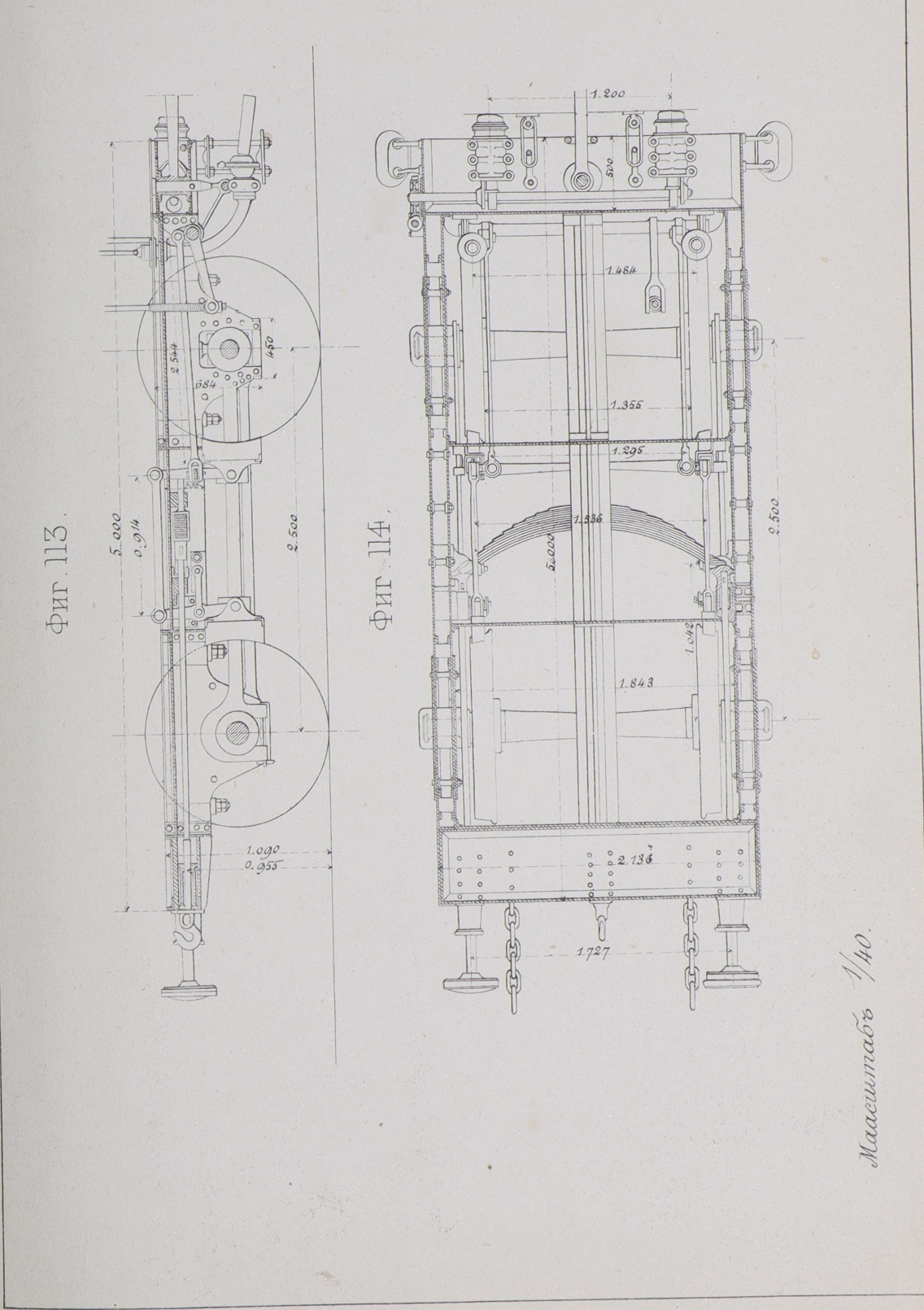

Инст. Пут. Сооб. - Изд. Ланевскаго.

Лито. Брауна, демидовъ пер. №3. СПБ.

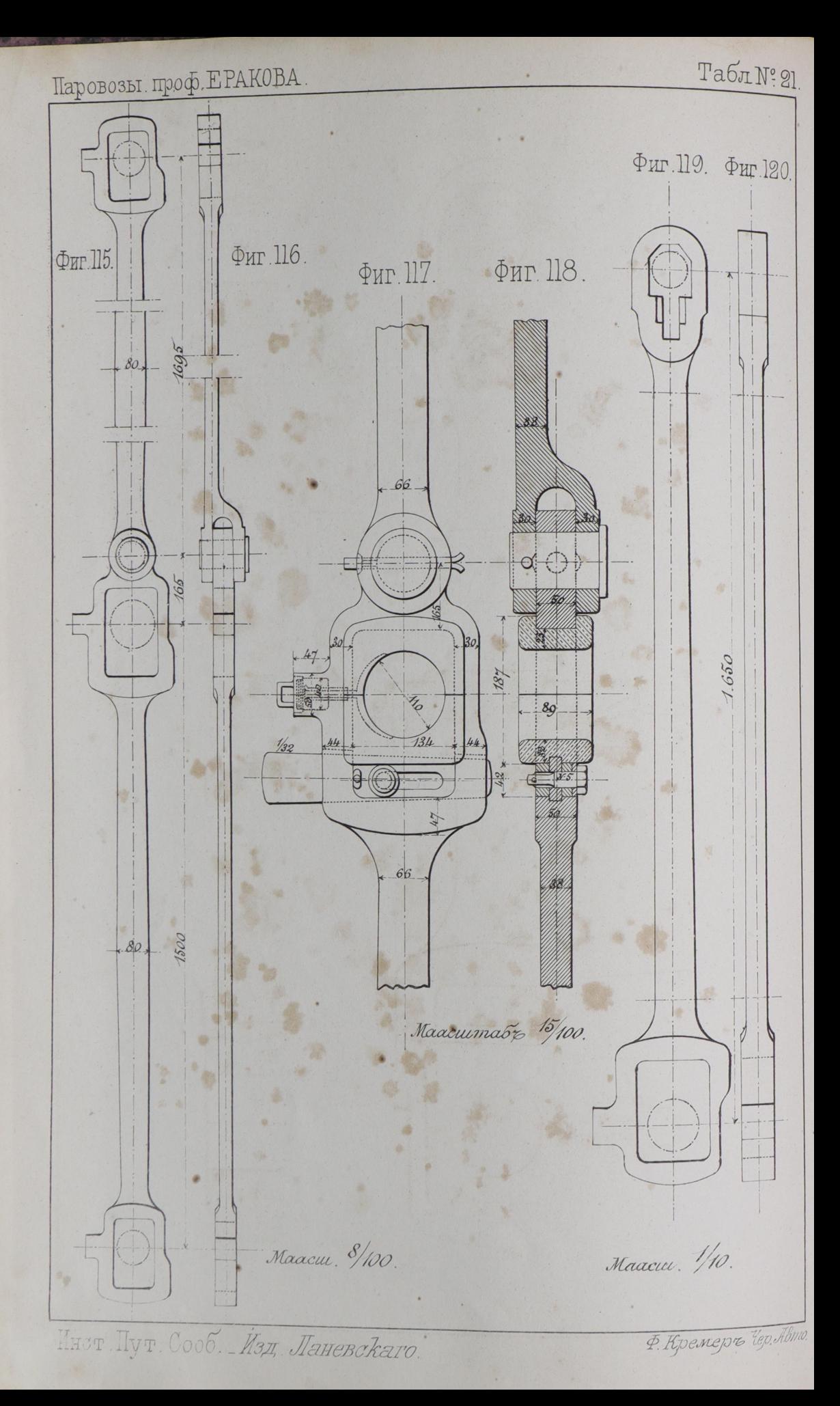

## Паровозы проф. ЕРАКОВА

Табл. № 22.

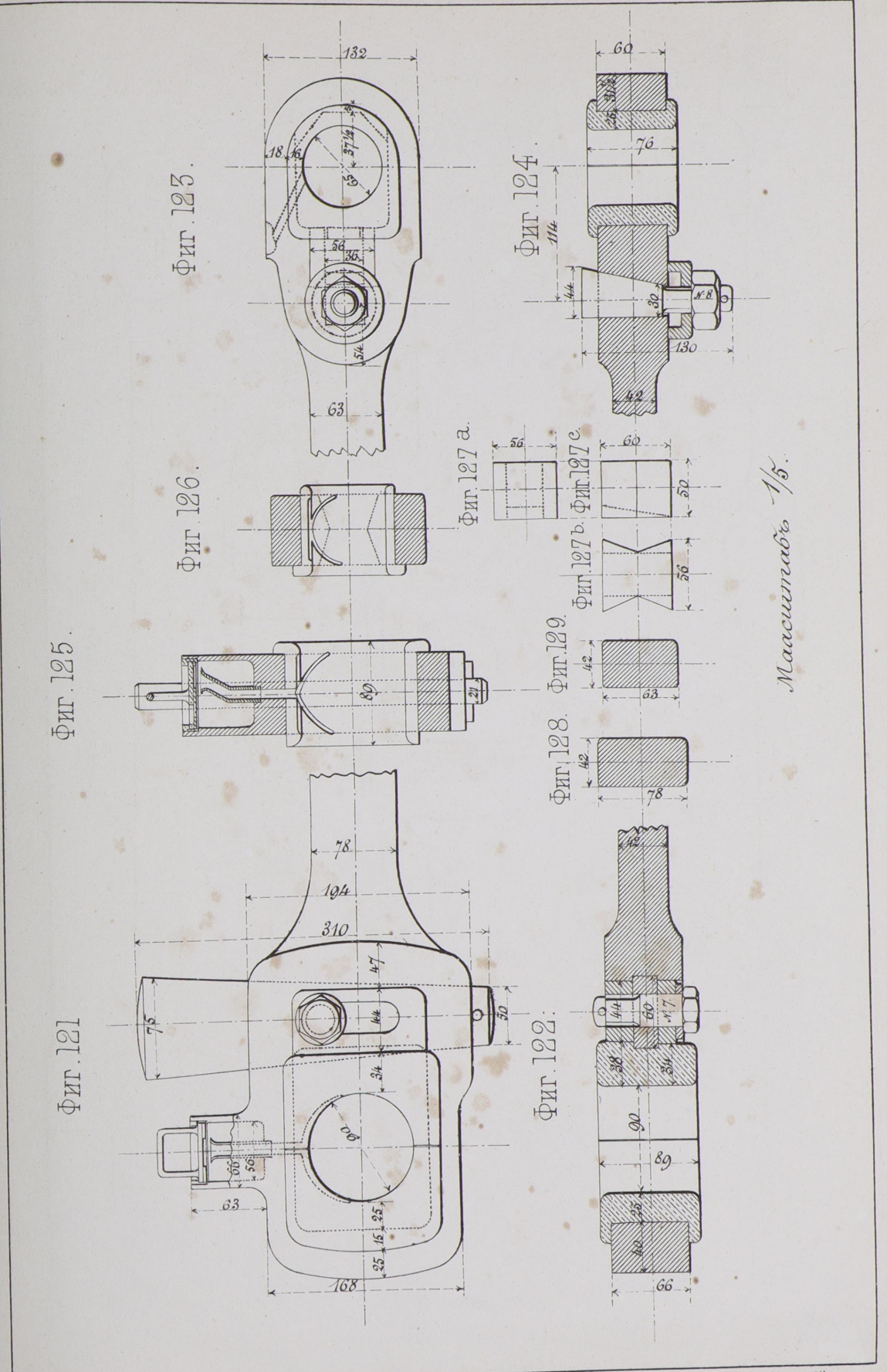

Инст. Пут. Сооб. \_ Изд. Ланевскаго.

ФКремеръ Чер. Автогуб.

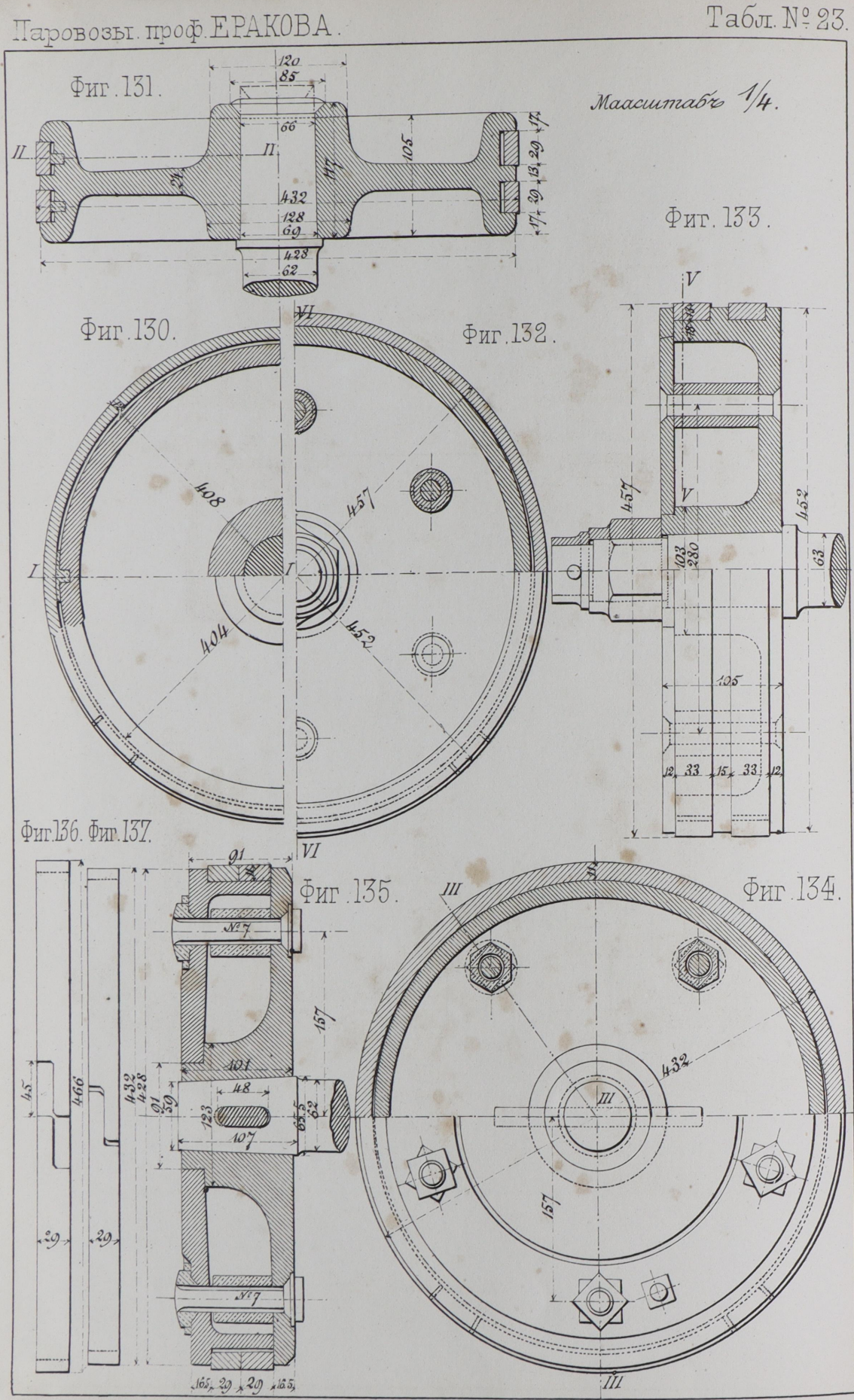

Инст. Пут. Сооб. - Изд. Ланевскаго.

P. Kpencept. Up. Hom.

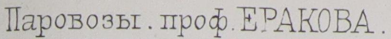

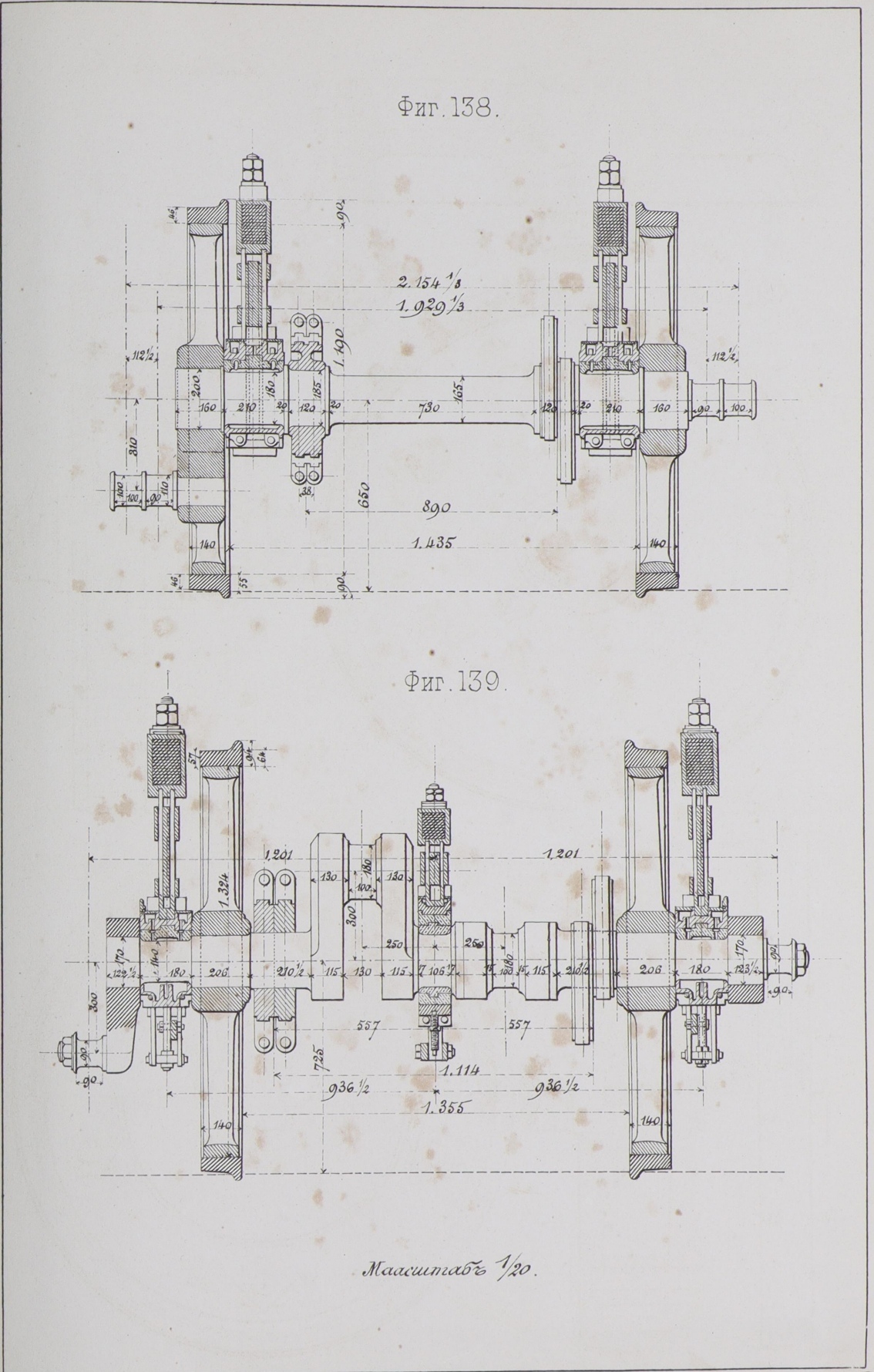

Инст. Пут. Сооб. \_ Изд. Ланевскаго.

Лито. Брауна, демидовъ пер. 1 3.

### Паровозы. проф. ЕРАКОВА.

#### Табл. Nº 25.

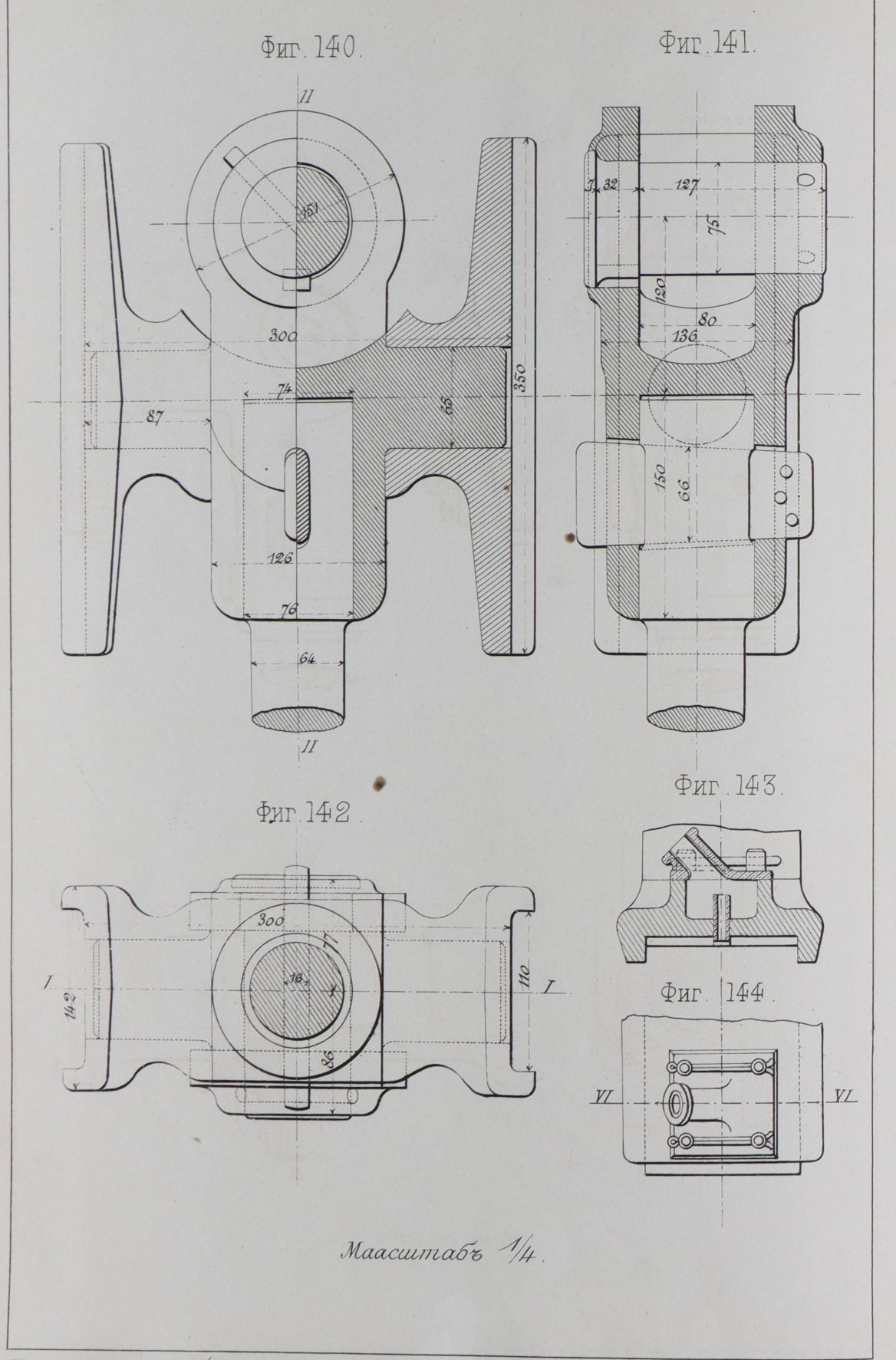

Инст. Пут. Сооб. Изд. Ланевскаго.

Ф. Кремеръ Авто.

#### Паровозы проф ЕРАКОВА.

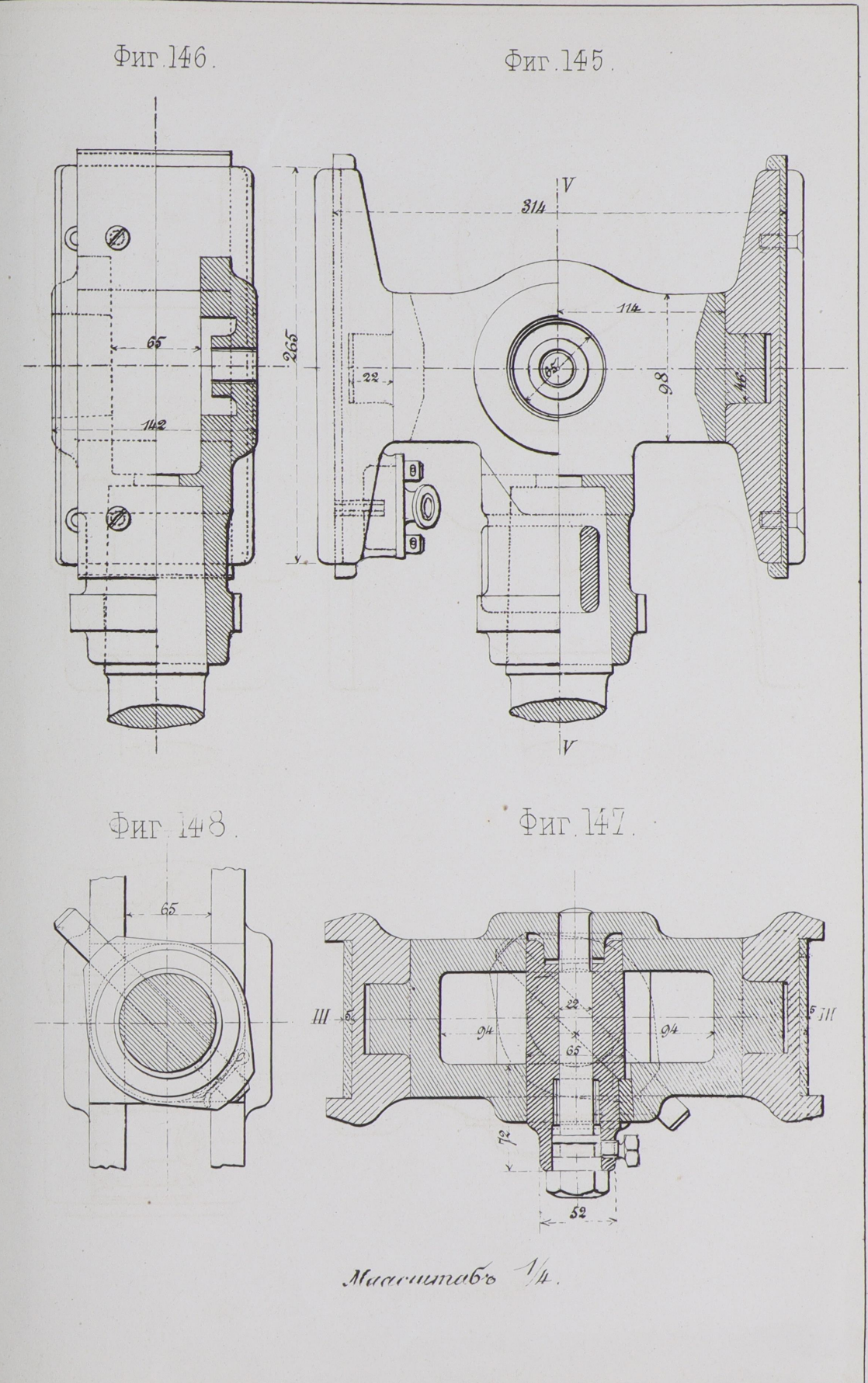

Инст. Пут. Сооб. Изд. Ланевскаго.

Ф. Кремеръ Чер. Лвтог.

Паровозы проф. ЕРАКОВА

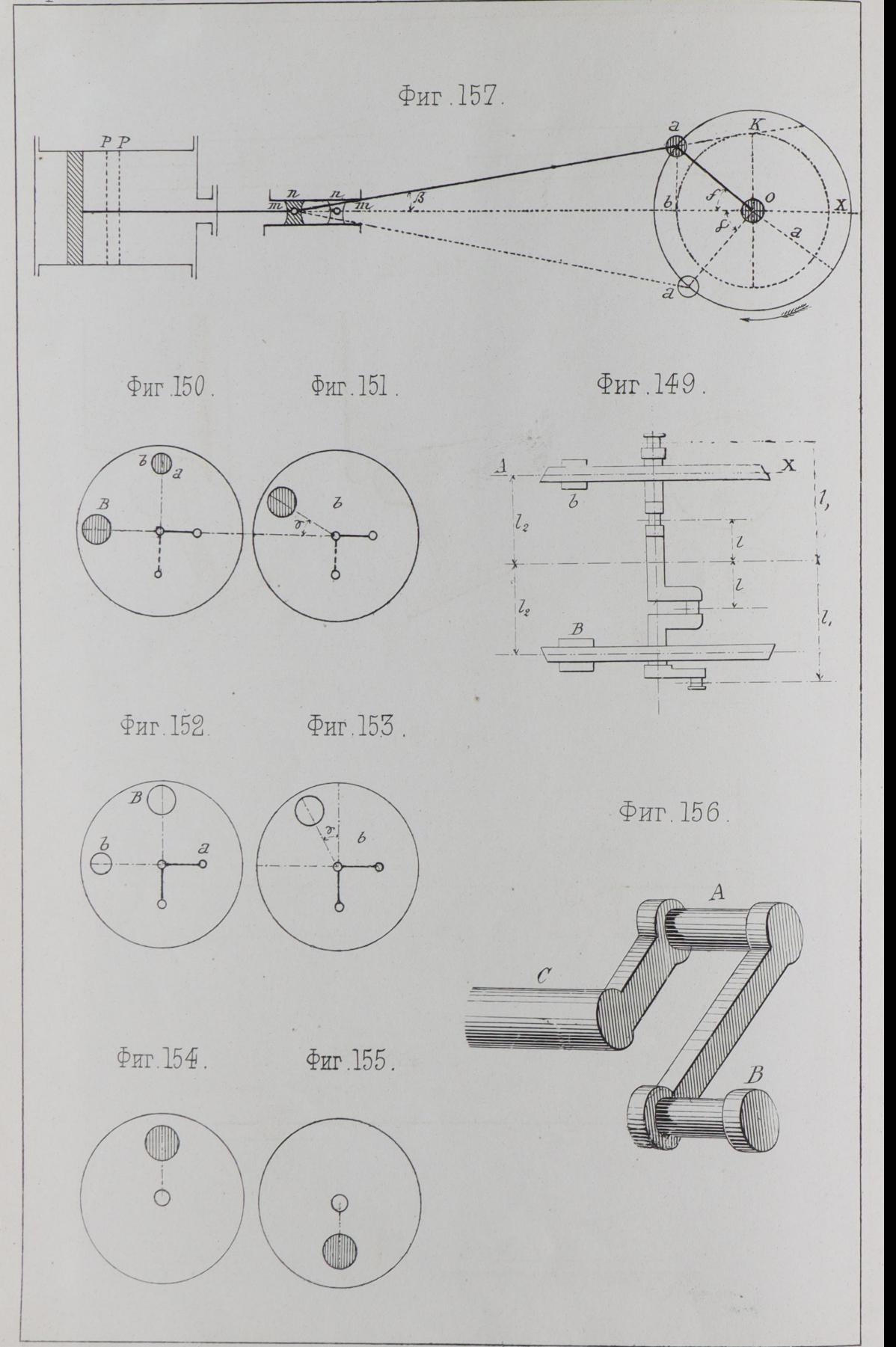

Инст. Пут. Сооб. Изд. Ланевскаго.

Ф. Кремеръ Чер. Автог.

#### Паровозы проф. ЕРАКОВА.

#### Табл. Nº 28.

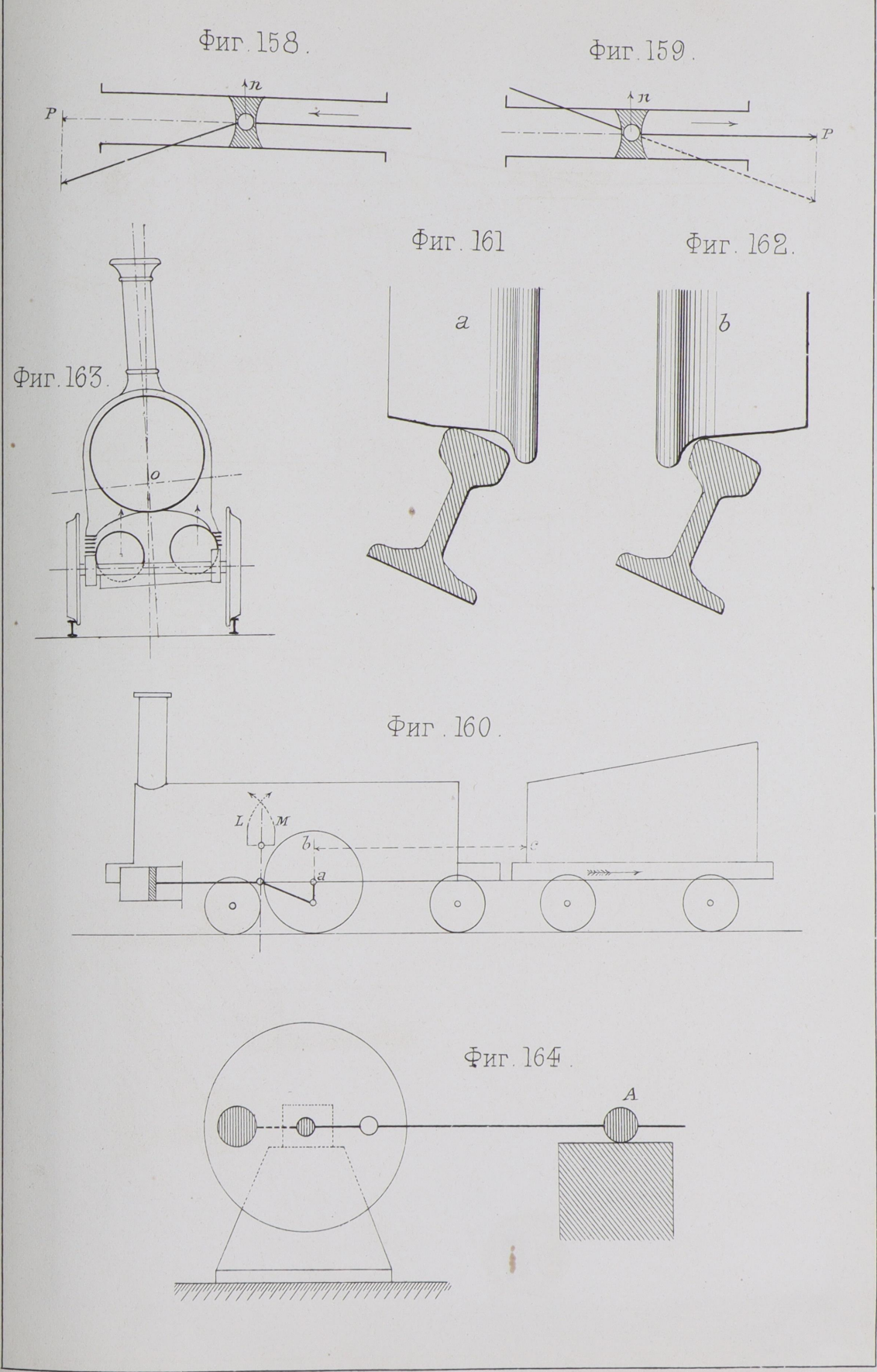

Инст. Пут. Сооб. Изд. Ланевскаго.

**Children** 

Лито Брауна демидовъ пер. №3.

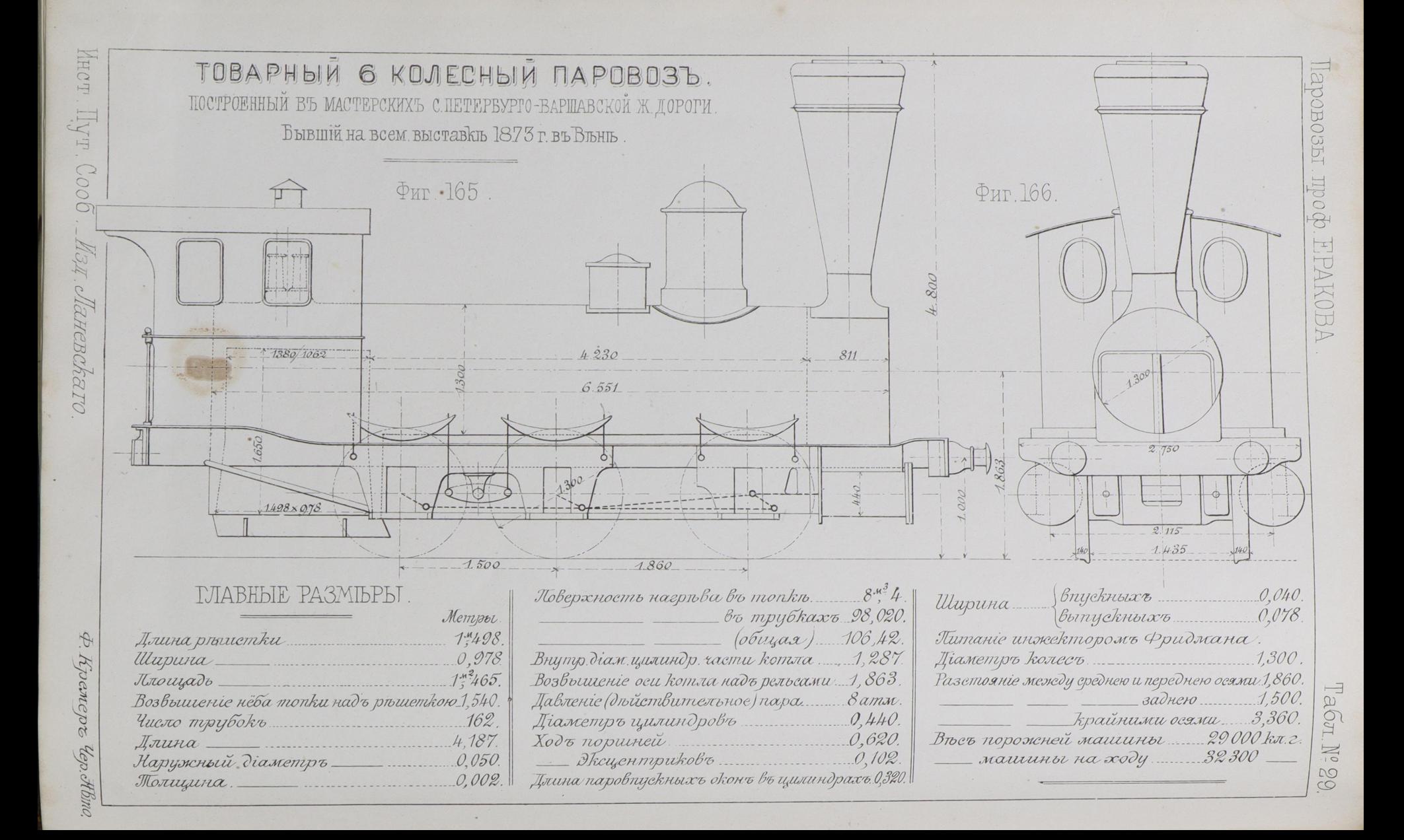

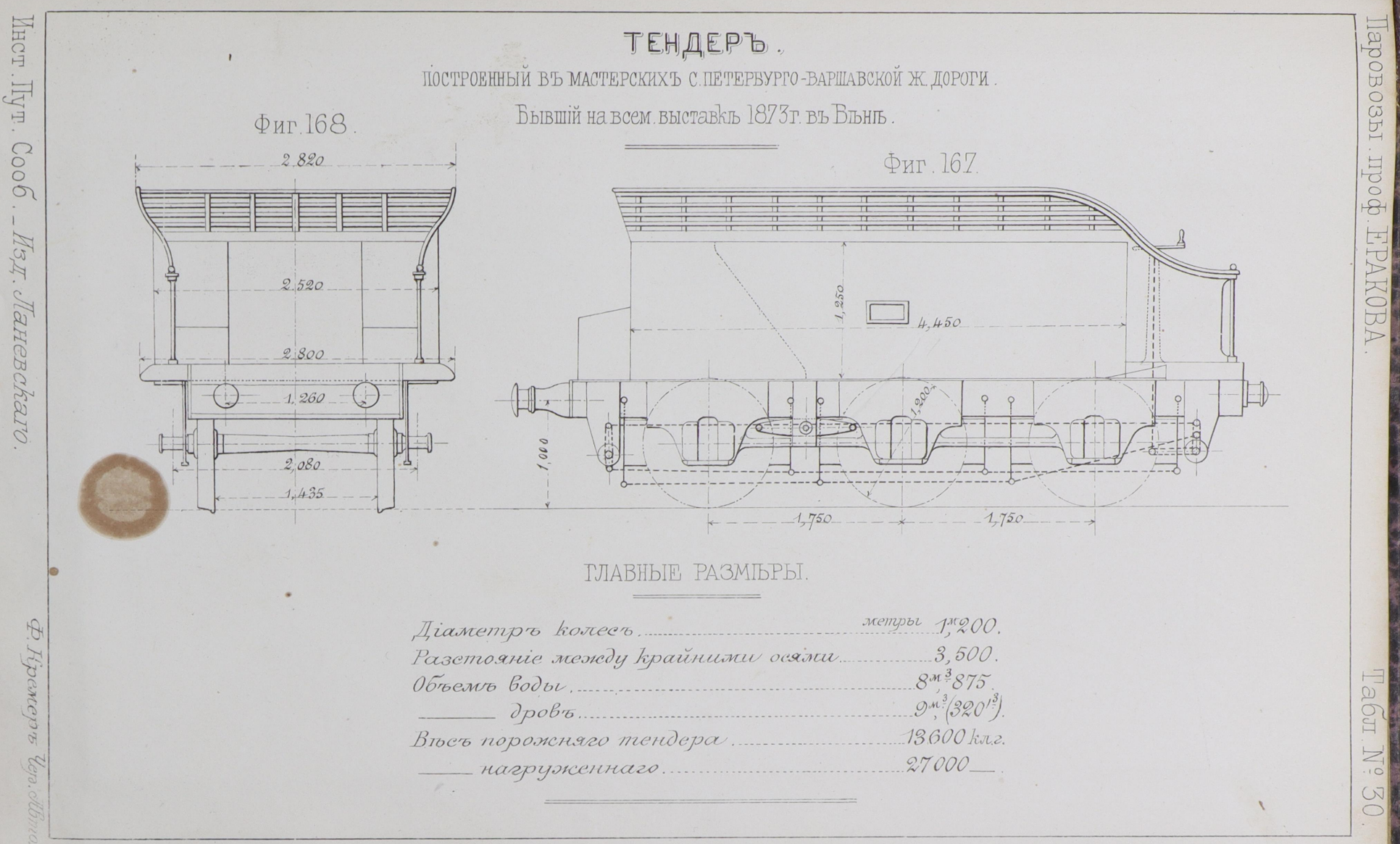

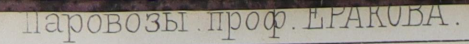

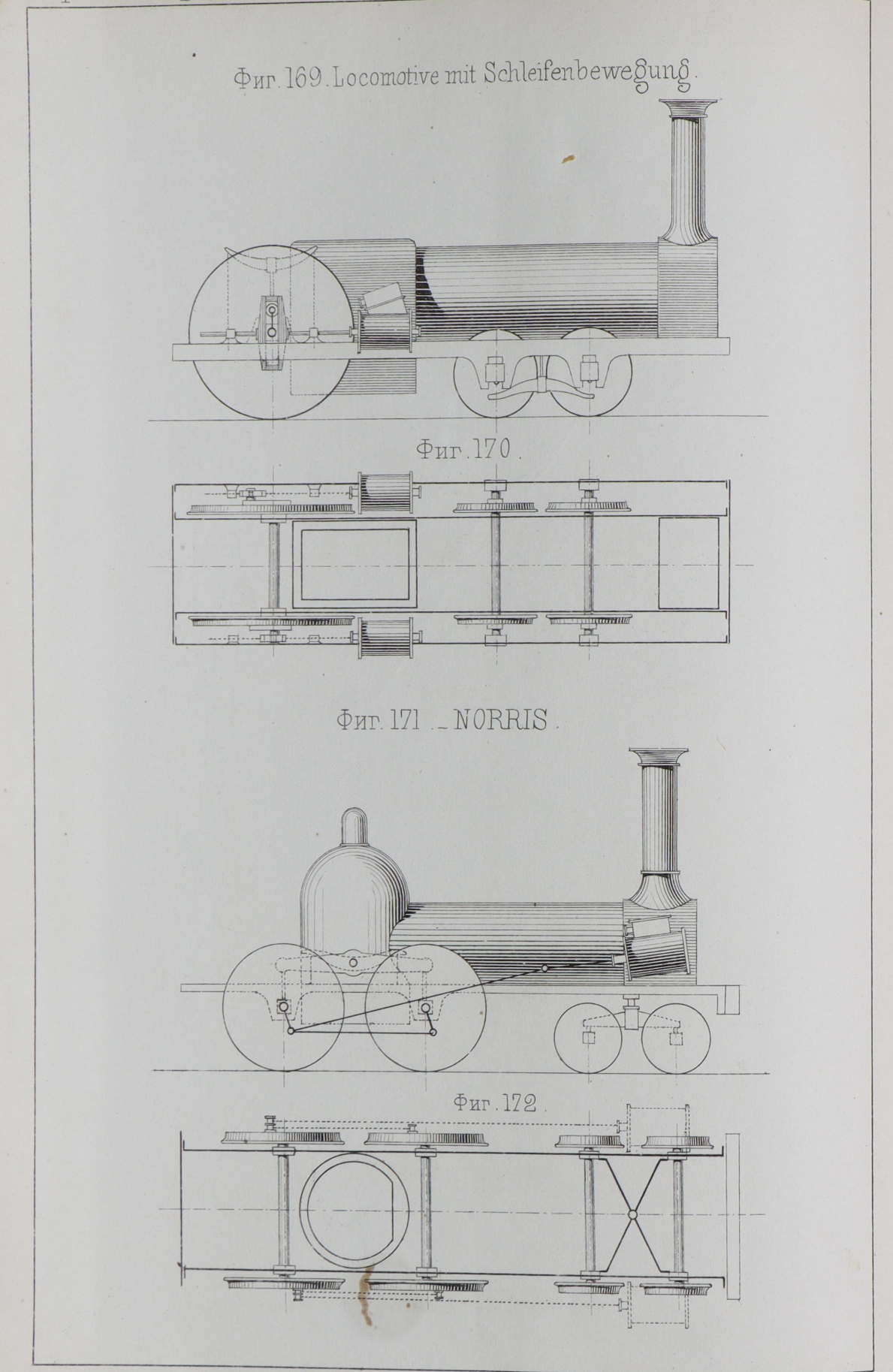

Инст. Пут. Сооб. \_ Изд. Ланевскаго.

Ф. Кремеръ Чер. Автог.

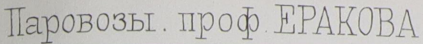

Табл. Nº 32

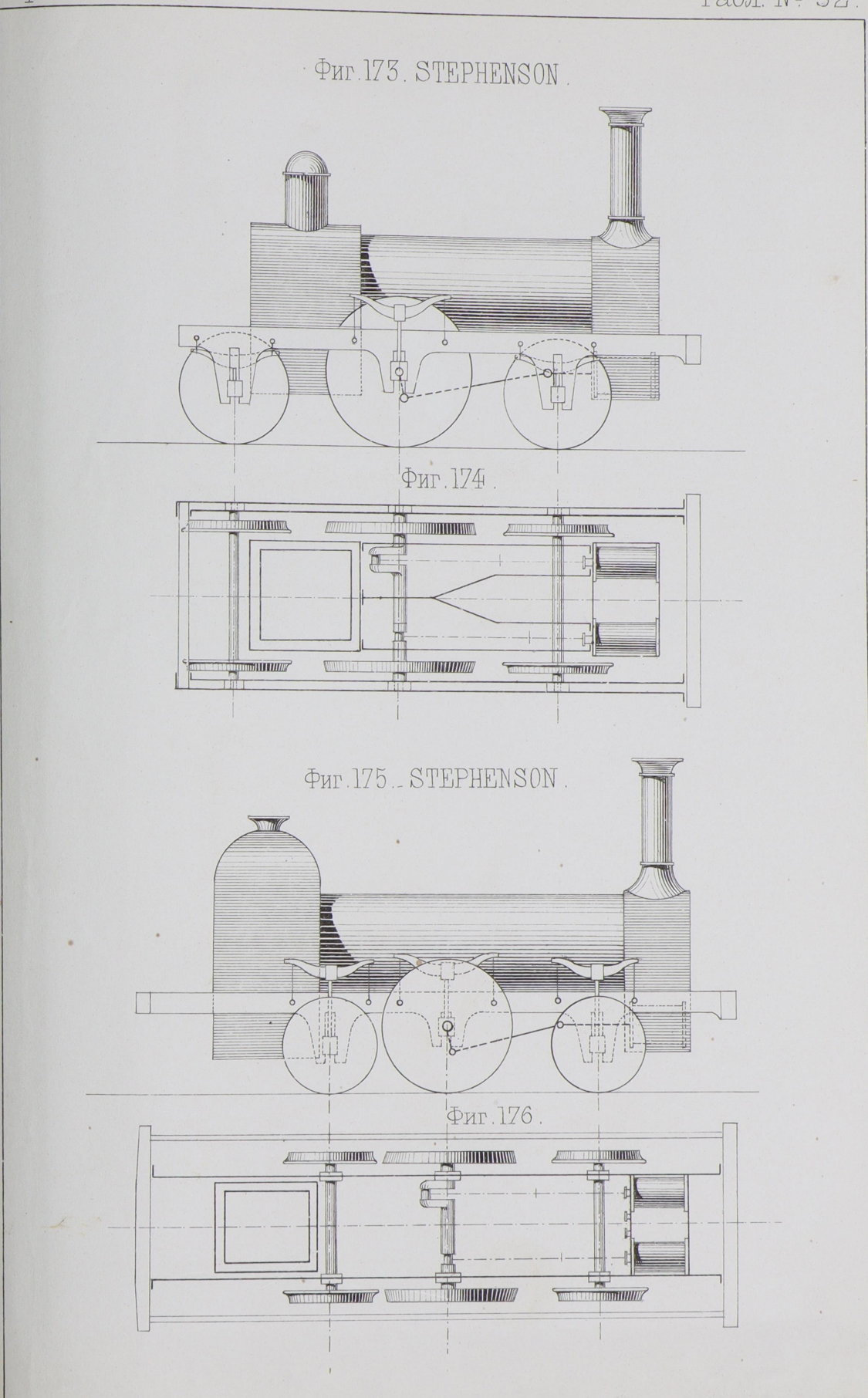

Инст. Пут. Сооб. \_ Изд. Ланевскаго.

Лито. Брауна демидовъ пер. № 3.

Паровозы. проф. ЕРАКОВА

#### Табл. № 33.

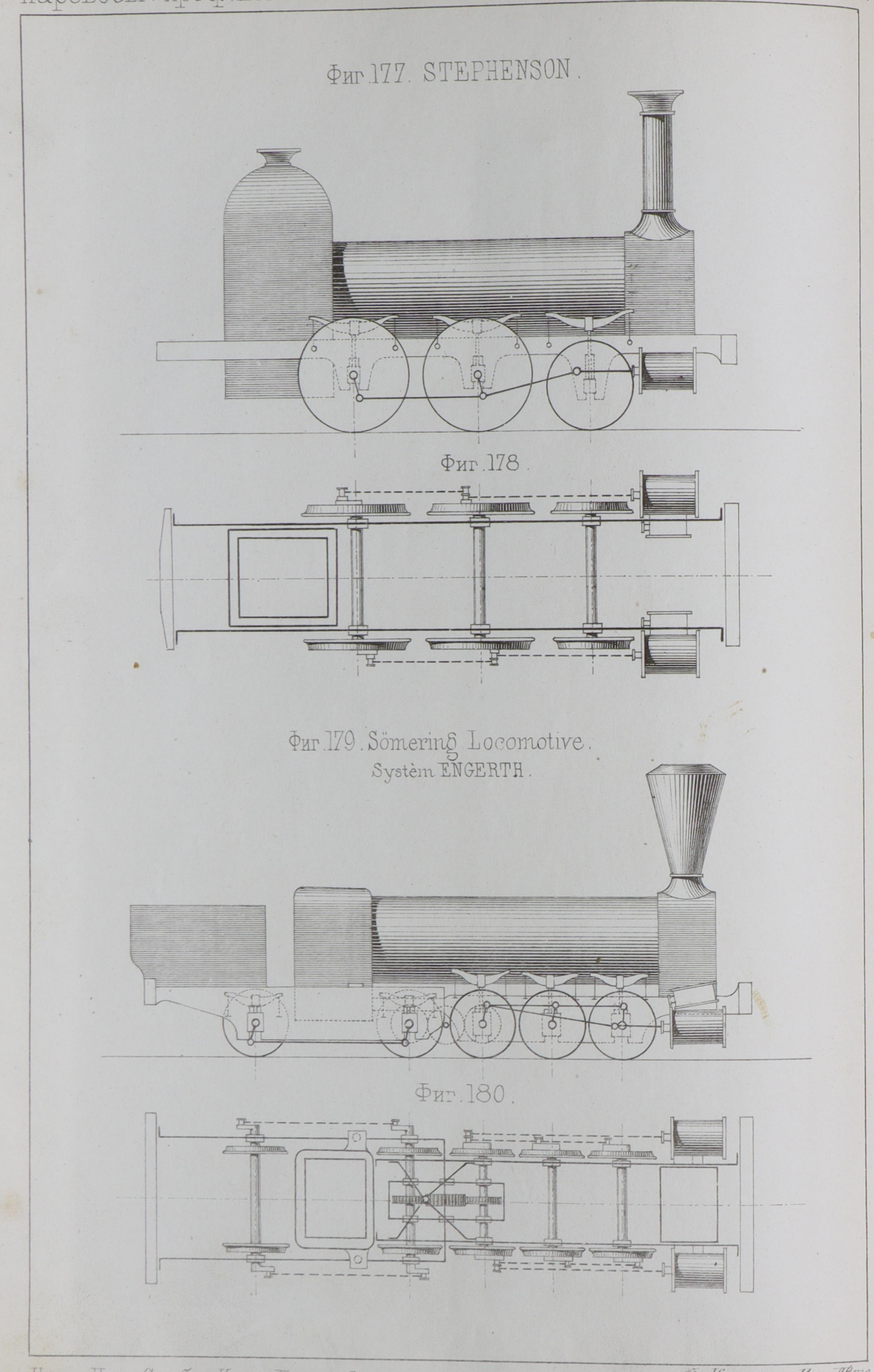

Инст. Пут Сооб. Изд. Ланевскаго.

Ф. Кремеръ Чер. Авто.

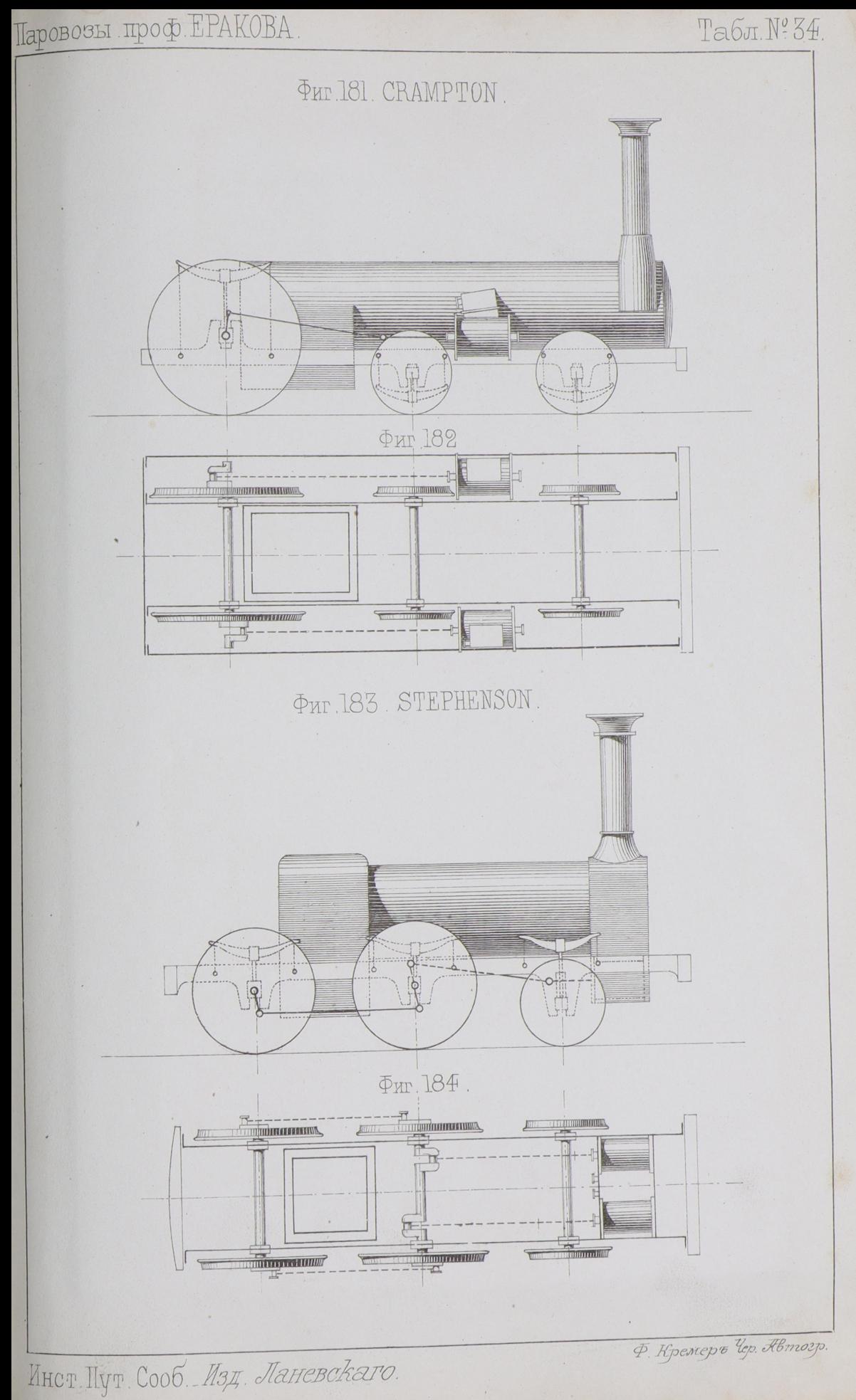

Паровозы проф ЕРАКОВА.

#### Табл. № 35.

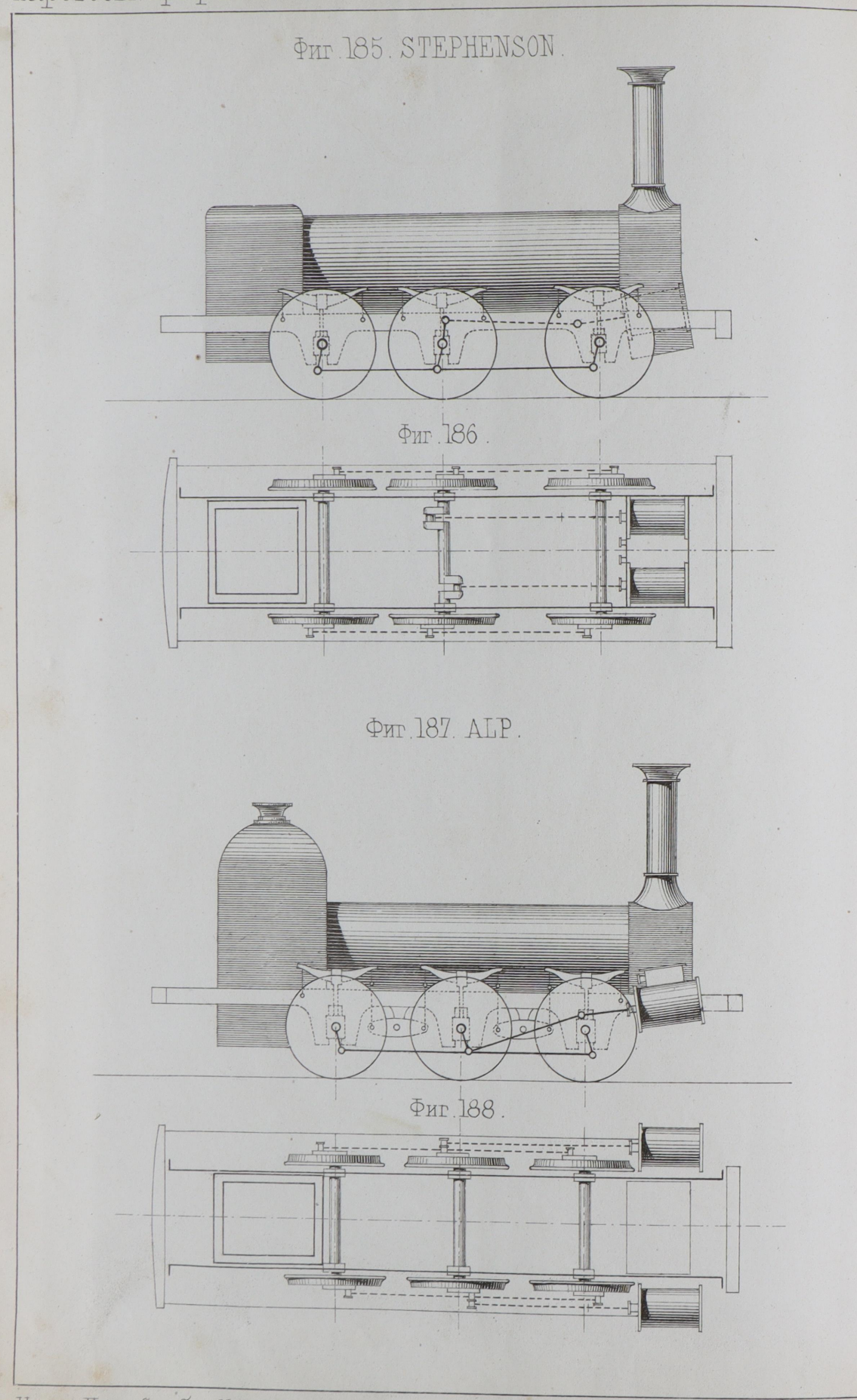

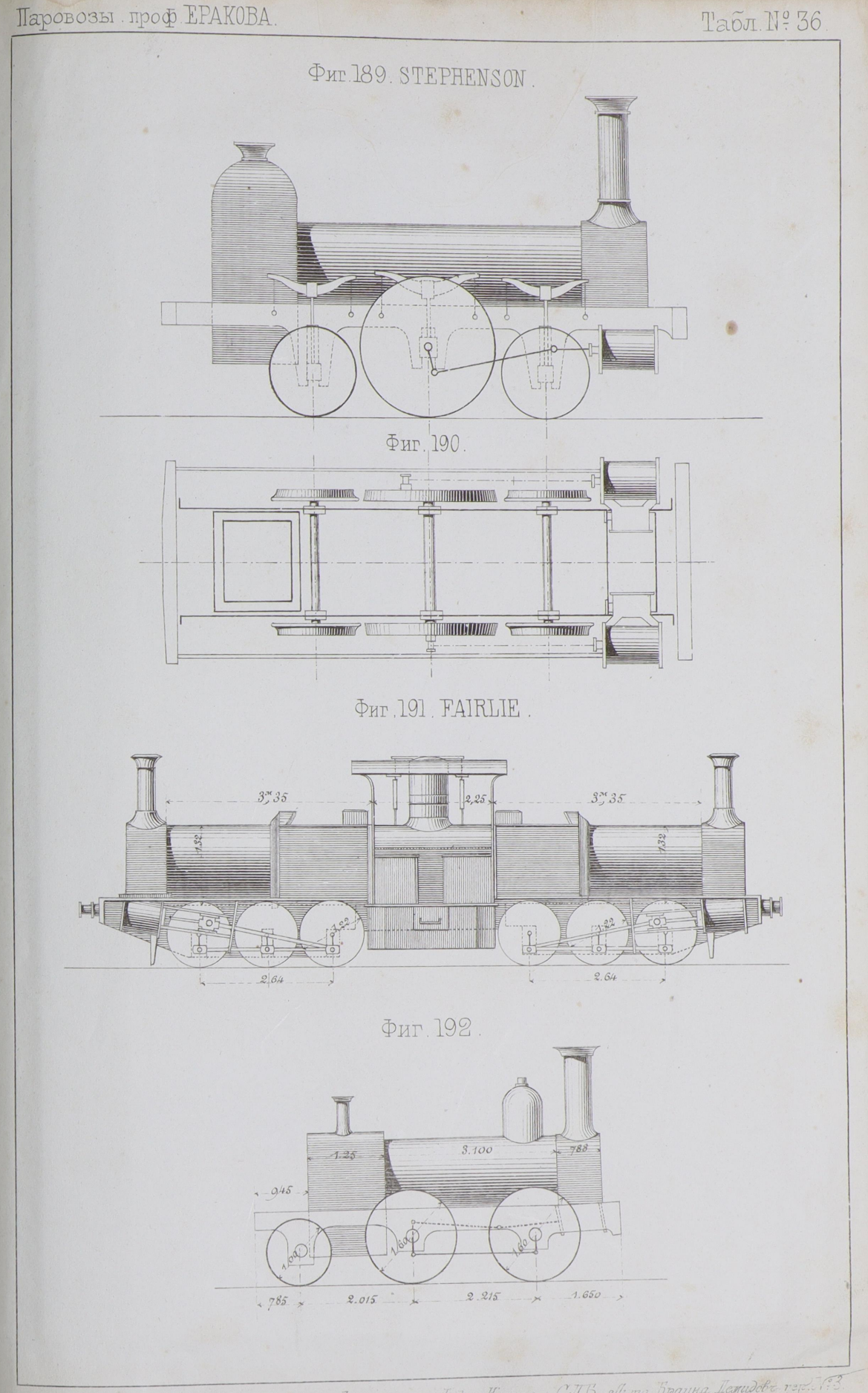

Инст. Пут. Сооб. Изд. Ланевскаго. Kidog. Kremer \_ СЛВ. elumo Врауна Детидове 1992.

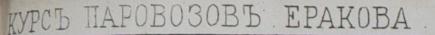

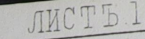

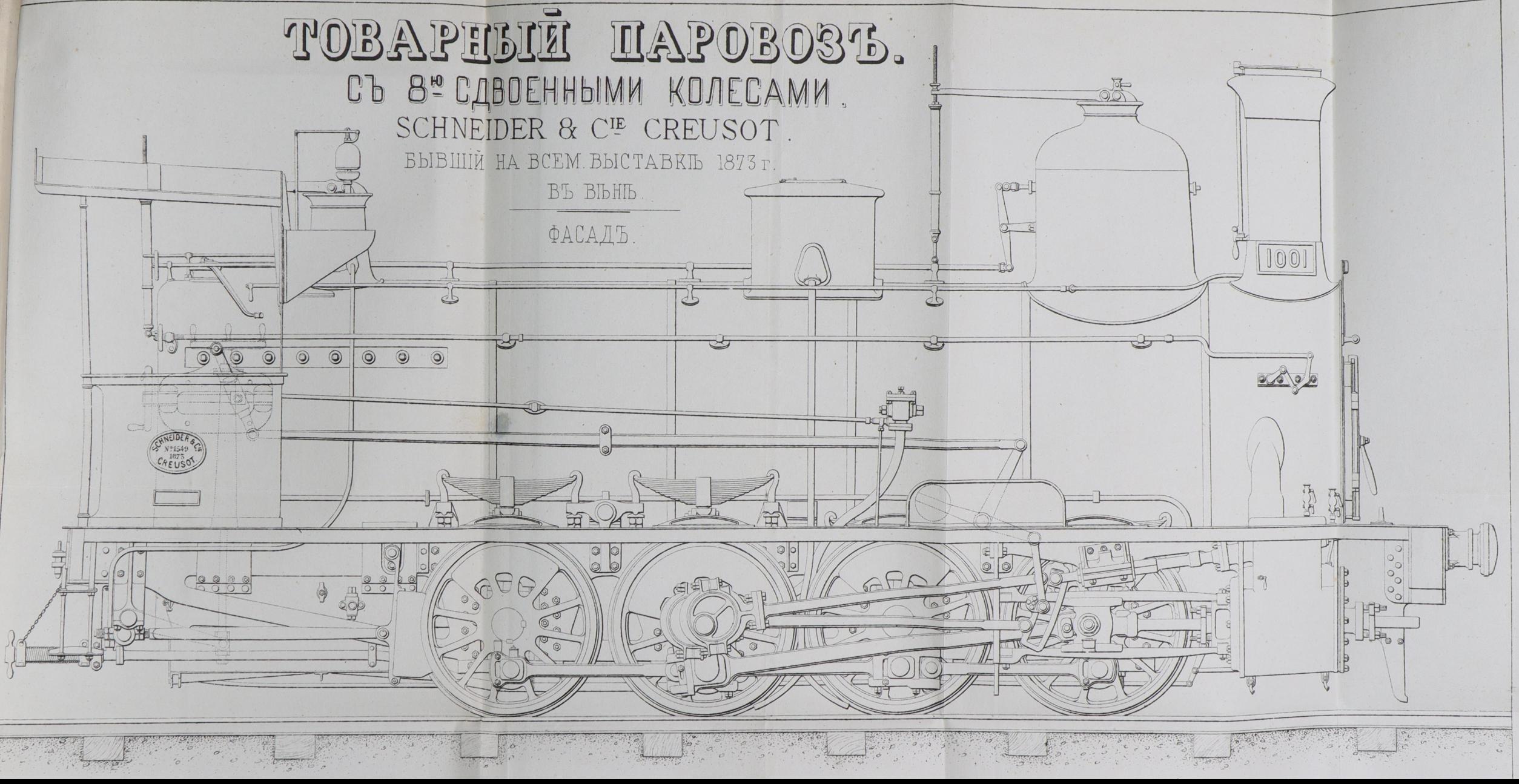

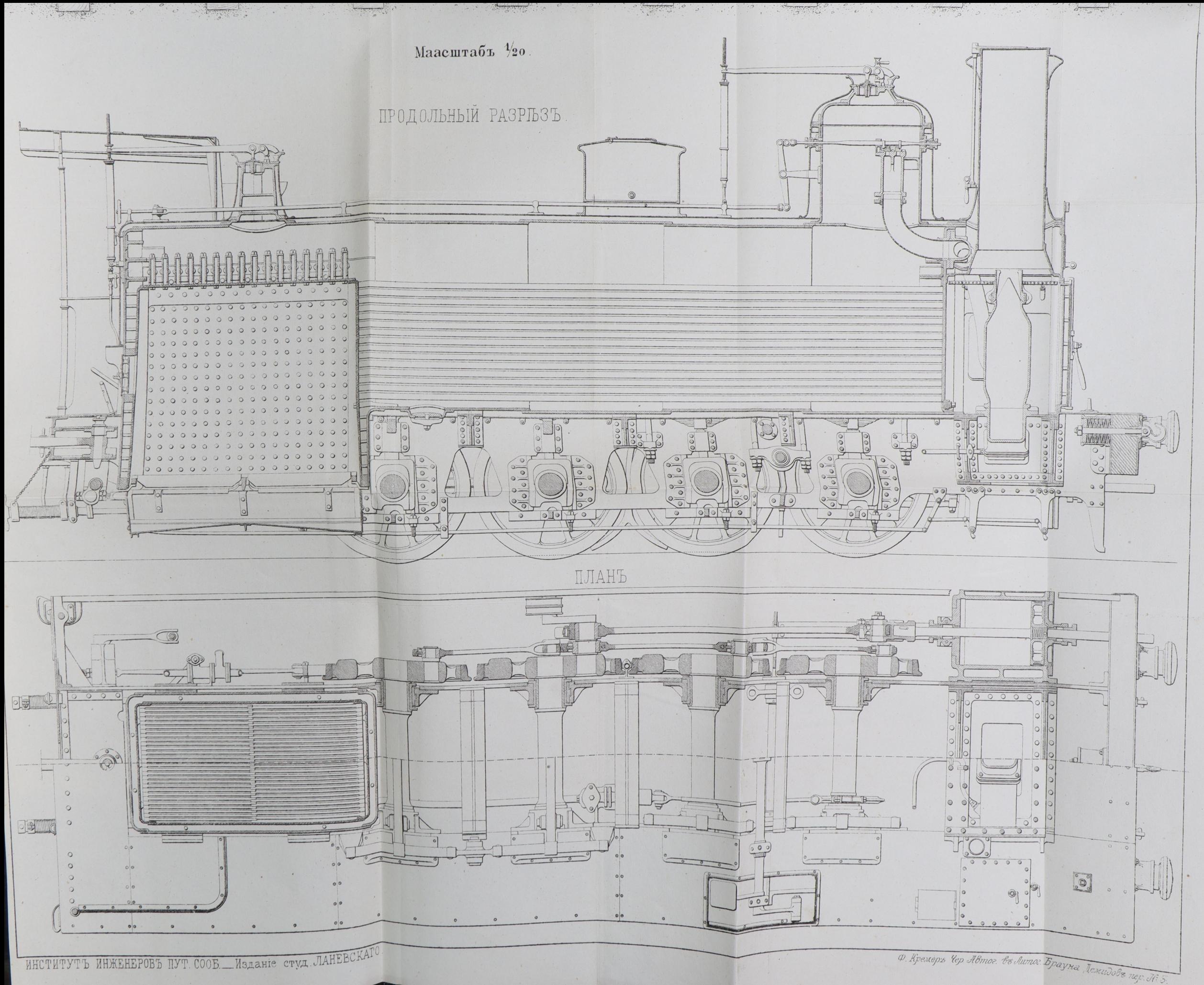

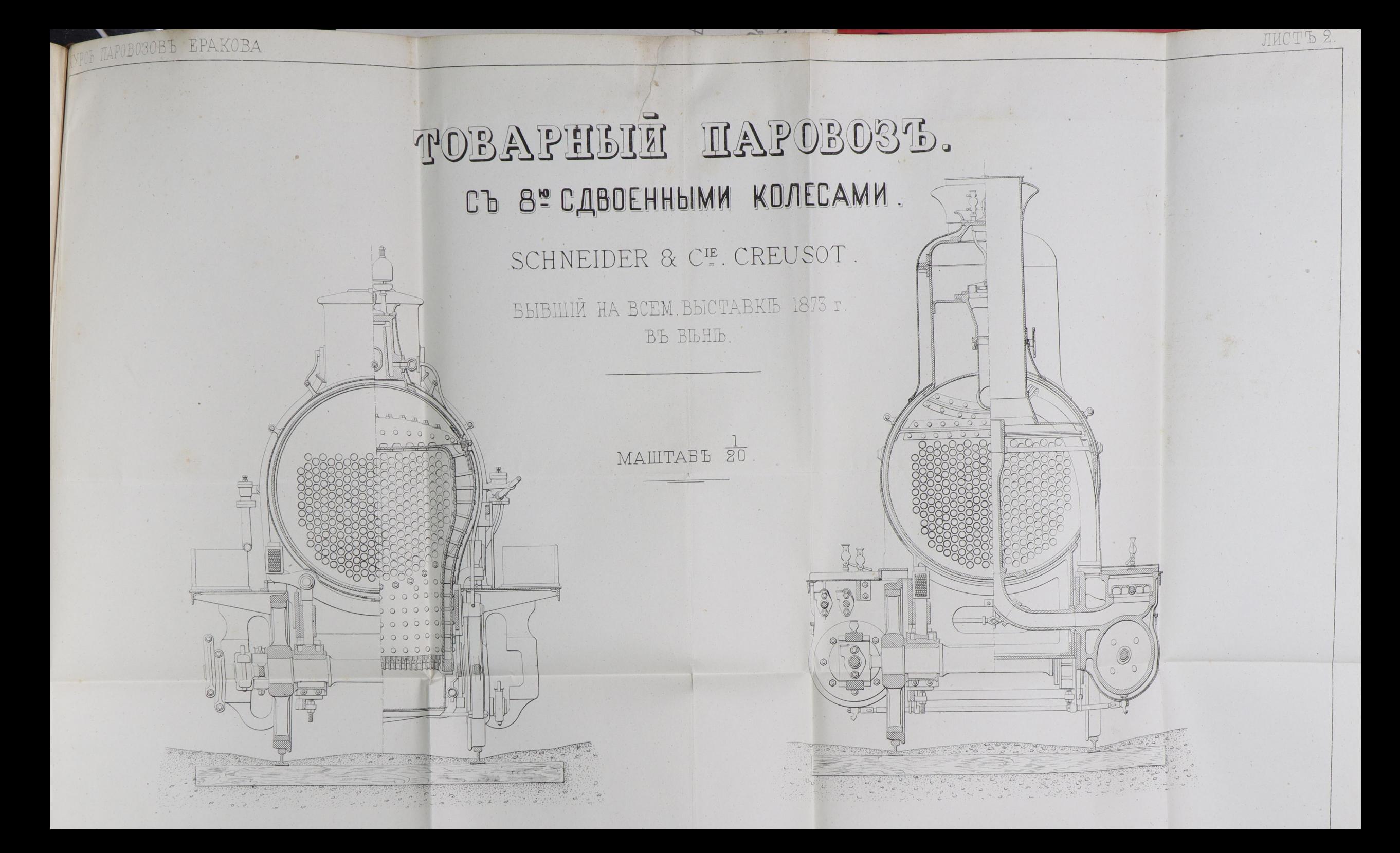

#### 이 사람은 아직 사람들이 있어 주세요? 이 사람들은 사람들은 사람들을 하고 있다. 이 사람들은 사람들이 나왔다.<br>이 사람들은 사람들은 아이들은 아이들이 아이들을 사고 있다. 이 사람들은 아이들은 아이들의 사람들이 아니다.

 $\langle \cdot \rangle$ 

## ГЛАВНЫЕ РАЗМѢРЫ.

 $\mathbb{I}$ 

ier  $\sqrt{\pi}$  $|q|$  $i^2$ 

 $\sqrt{3}$ 

убки.

ерхность гръва.

> тимость ртла

Котелъ

EMOBas pyba

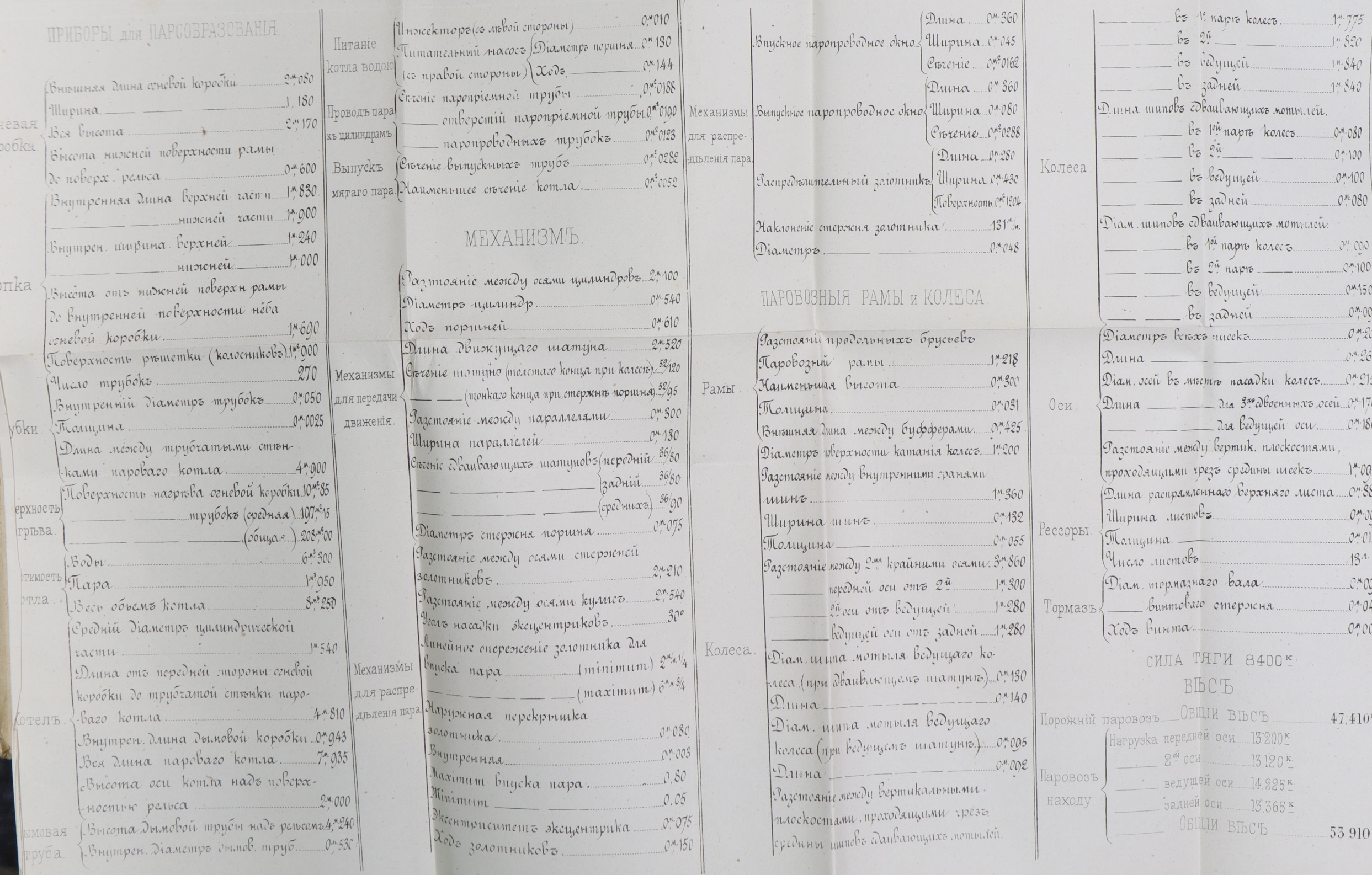